# alchemlyb Documentation

Release 2.0.0+0.g045f85d.dirty

Irfan Alibay, Bryce Allen, Mohammad S. Barhaghi, Oliver Beckste

## **USER DOCUMENTATION**

| 1   | Core philosophy   | 3  |
|-----|-------------------|----|
| 2   | Development model | 5  |
| 3   | Getting involved  | 7  |
| Bil | bliography        | 65 |
| Рy  | thon Module Index | 67 |
| Inc | dex               | 69 |

alchemlyb is a library for doing alchemical free energy calculations more easily.

It seeks to provide flexible building blocks covering functions for parsing data from formats common to existing MD engines, subsampling these data, fitting these data with an estimator to obtain free energies, and plotting the results.

These functions are simple in usage and pure in scope, and can be chained together to build customized analyses of data. General and robust workflows following best practices are also provided, which can be used as reference implementations and examples.

**alchemlyb** seeks to be as boring and simple as possible to enable more complex work. Its components allow work at all scales, from use on small systems using a single workstation to larger datasets that require distributed computing using libraries such as dask.

The library is *under active development*. However, it is used by multiple groups in a production environment. We use semantic versioning to indicate clearly what kind of changes you may expect between releases. Within any major release (1.x, 2.x, ...), the API is stable and is guaranteed to remain backwards-compatible.

**Note:** The **current 2.x release** of alchemlyb *only* supports pymbar releases >= **4.0**. (Previous 1.x releases only support pymbar >= 3.0.5, <4.) See discussion #205 and issue #207.

See Getting involved for how to get in touch if you have questions or find problems.

## **CHAPTER**

## **ONE**

## **CORE PHILOSOPHY**

With its goal to remain simple to use, **alchemlyb**'s design philosophy follows the following points:

- 1. Use functions when possible, classes only when necessary (or for estimators, see (2)).
- 2. For estimators, mimic the **scikit-learn** API as much as possible.
- 3. Aim for a consistent interface throughout, e.g. all parsers take similar inputs and yield a common set of outputs.

For more details, see the Roadmap.

| alchemlyb Documentation, Release 2.0.0+0.g045f85d.dirty |
|---------------------------------------------------------|
|                                                         |
|                                                         |
|                                                         |
|                                                         |
|                                                         |
|                                                         |
|                                                         |
|                                                         |
|                                                         |
|                                                         |
|                                                         |
|                                                         |
|                                                         |
|                                                         |
|                                                         |
|                                                         |
|                                                         |
|                                                         |
|                                                         |
|                                                         |
|                                                         |
|                                                         |
|                                                         |
|                                                         |
|                                                         |
|                                                         |
|                                                         |
|                                                         |
|                                                         |
|                                                         |
|                                                         |

**CHAPTER** 

**TWO** 

## **DEVELOPMENT MODEL**

This is an open-source project, the hope of which is to produce a library with which the community is happy. To enable this, the library is a community effort. Development is done in the open on GitHub.

Software engineering best-practices are used throughout, including continuous integration testing via Github Actions, up-to-date documentation, and regular releases.

**Note:** With release 0.5.0, the alchemlyb project adopted NEP 29 to determine which versions of Python and NumPy will be supported. When we release a new major or minor version, alchemlyb will support at least all minor versions of Python introduced and released in the prior 42 months from the release date with a minimum of 2 minor versions of Python, and all minor versions of NumPy released in the prior 24 months from the anticipated release date with a minimum of 3 minor versions of NumPy.

The pandas package (one of our other primary dependencies) also follows NEP 29 so this support policy will make it easier to maintain **alchemlyb** in the future.

| alchemlyb Documentation, Release 2.0.0+0.g045f85d.dirty |  |
|---------------------------------------------------------|--|
|                                                         |  |
|                                                         |  |
|                                                         |  |
|                                                         |  |
|                                                         |  |
|                                                         |  |
|                                                         |  |
|                                                         |  |
|                                                         |  |
|                                                         |  |
|                                                         |  |
|                                                         |  |
|                                                         |  |
|                                                         |  |
|                                                         |  |
|                                                         |  |
|                                                         |  |
|                                                         |  |
|                                                         |  |
|                                                         |  |
|                                                         |  |
|                                                         |  |
|                                                         |  |
|                                                         |  |
|                                                         |  |
|                                                         |  |
|                                                         |  |
|                                                         |  |
|                                                         |  |
|                                                         |  |
|                                                         |  |
|                                                         |  |
|                                                         |  |
|                                                         |  |
|                                                         |  |
|                                                         |  |
|                                                         |  |
|                                                         |  |
|                                                         |  |

**CHAPTER** 

**THREE** 

## **GETTING INVOLVED**

Contributions of all kinds are very welcome.

If you have questions or want to discuss alchemlyb please post in the alchemlyb Discussions.

If you have bug reports or feature requests then please get in touch with us through the Issue Tracker.

We also welcome code contributions: have a look at our Developer Guide. Open an issue with the proposed fix or change in the Issue Tracker and submit a pull request against the alchemistry/alchemlyb GitHub repository.

## 3.1 Installing alchemlyb

*alchemlyb* is available via the pip and conda package managers and can easily be installed with all its dependencies. Alternatively, it can also be directly installed from source

## 3.1.1 conda installation

The easiest way to keep track of all dependencies is to **install** *alchemlyb* as a conda package from the conda-forge (alchemlyb) channel

conda install -c conda-forge alchemlyb

You can later update your installation with

conda update -c conda-forge alchemlyb

## 3.1.2 pip installation

Install via pip from PyPi (alchemlyb)

pip install alchemlyb

Update with

pip install --update alchemlyb

## 3.1.3 Installing from source

To install from source, first clone the source code repository https://github.com/alchemistry/alchemlyb from GitHub with

```
git clone https://github.com/alchemistry/alchemlyb.git
```

and then install with pip

```
cd alchemlyb
pip install .
```

## 3.2 Parsing data files

**alchemlyb** features parsing submodules for getting raw data from different software packages into common data structures that can be used directly by its *subsamplers* and *estimators*. Each submodule features at least two functions, namely:

## extract\_dHdl()

Extract the gradient of the Hamiltonian,  $\frac{dH}{d\lambda}$ , for each timestep of the sampled state. Required input for *TI-based estimators*.

#### extract\_u\_nk()

Extract reduced potentials,  $u_{nk}$ , for each timestep of the sampled state and all neighboring states. Required input for *FEP-based estimators*.

## extract()

Extract both reduced potentials and the gradient of the Hamiltonian,  $u_{nk}$  and  $\frac{dH}{d\lambda}$ , in the form of a dictionary 'dHdl': Series, 'u\_nk': DataFrame. Required input for *FEP-based estimators* and *TI-based estimators* 

These functions have a consistent interface across all submodules, often taking a single file as input and any additional parameters required for giving either dHdl or u\_nk in standard form.

## 3.2.1 Standard forms of raw data

All components of **alchemlyb** are designed to work together well with minimal work on the part of the user. To make this possible, the library deals in a common data structure for each dHdl and u\_nk, and all parsers yield these quantities in these standard forms. The common data structure is a pandas.DataFrame. Normally, it should be sufficient to just pass the dHdl and u\_nk dataframes from one alchemlyb function to the next. However, being a DataFrame provides enormous flexibility if the data need to be reorganized or transformed because of the powerful tools that pandas makes available to manipulate these data structures.

**Warning:** When alchemlyb dataframes are transformed with standard pandas functions (such as pandas. concat()), care needs to be taken to ensure that alchemlyb metadata, which are stored in the dataframe, are maintained and propagated during processing of alchemlyb dataframes. See *metadata propagation* for how do work with dataframes safely in alchemlyb.

The metadata (such as the unit of the energy and temperature) are stored in pandas.DataFrame.attrs, a dict. Functions in alchemlyb are aware of these metadata but working with the data using pandas requires some care due to shortcomings in how pandas currently handles metadata (see issue pandas-dev/pandas#28283).

#### dHdl standard form

All parsers yielding dHdl gradients return this as a pandas.DataFrame with the following structure:

|       |             |                    | 1          | 1          |
|-------|-------------|--------------------|------------|------------|
|       |             |                    | coul       | vdw        |
| time  | coul-lambda | vdw- <b>lambda</b> |            |            |
| 0.0   | 0.0         | 0.0                | 10.264125  | -0.522539  |
| 1.0   | 0.0         | 0.0                | 9.214077   | -2.492852  |
| 2.0   | 0.0         | 0.0                | -8.527066  | -0.405814  |
| 3.0   | 0.0         | 0.0                | 11.544028  | -0.358754  |
|       |             |                    |            |            |
| 97.0  | 1.0         | 1.0                | -10.681702 | -18.603644 |
| 98.0  | 1.0         | 1.0                | 29.518990  | -4.955664  |
| 99 0  | 1.0         | 1.0                | -3.833667  | -0.836967  |
| 100.0 | 1.0         | 1.0                | -12.835707 | 0.786278   |

This is a multi-index DataFrame, giving time for each sample as the outermost index, and the value of each  $\lambda$  from which the sample came as subsequent indexes. The columns of the DataFrame give the value of  $\frac{dH}{d\lambda}$  with respect to each of these separate  $\lambda$  parameters.

For datasets that sample with only a single  $\lambda$  parameter, then the DataFrame will feature only a single column perhaps like:

```
fep
time
      fep-lambda
  0.0 0.0
                    10.264125
  1.0 0.0
                     9.214077
  2.0 0.0
                    -8.527066
  3.0 0.0
                    11.544028
. . . . . . . . .
                    . . . . . . . . .
97.0 1.0
                   -10.681702
98.0 1.0
                    29.518990
99 0 1.0
                    -3.833667
100.0 1.0
                   -12.835707
```

## u\_nk standard form

All parsers yielding u\_nk reduced potentials return this as a pandas.DataFrame with the following structure:

|       |             |            | (0.0, 0.  | 0) (0.25, 0 | .0) (0.5, 0 | .0) (1.0, 1.0) |
|-------|-------------|------------|-----------|-------------|-------------|----------------|
| time  | coul-lambda | vdw-lambda |           |             |             |                |
| 0.0   | 0.0         | 0.0        | -22144.50 | -22144.24   | -22143.98   | -21984.81      |
| 1.0   | 0.0         | 0.0        | -21985.24 | -21985.10   | -21984.96   | -22124.26      |
| 2.0   | 0.0         | 0.0        | -22124.58 | -22124.47   | -22124.37   | -22230.61      |
| 3.0   | 1.0         | 0.1        | -22230.65 | -22230.63   | -22230.62   | -22083.04      |
|       |             |            |           |             |             |                |
| 97.0  | 1.0         | 1.0        | -22082.29 | -22082.54   | -22082.79   | -22017.42      |
| 98.0  | 1.0         | 1.0        | -22087.57 | -22087.76   | -22087.94   | -22135.15      |
| 99.0  | 1.0         | 1.0        | -22016.69 | -22016.93   | -22017.17   | -22057.68      |
| 100.0 | 1.0         | 1.0        | -22137.19 | -22136.51   | -22135.83   | -22101.26      |

This is a multi-index DataFrame, giving time for each sample as the outermost index, and the value of each  $\lambda$  from which the sample came as subsequent indexes. The columns of the DataFrame give the value of  $u_{nk}$  for each set of  $\lambda$ 

parameters values were recorded for. Column labels are the values of the  $\lambda$  parameters as a tuple in the same order as they appear in the multi-index.

For datasets that sample only a single  $\lambda$  parameter, then the DataFrame will feature only a single index in addition to time, with the values of  $\lambda$  for which reduced potentials were recorded given as column labels:

|       |            | 0.0       | 0.25      | 0.5       | <br>1.0   |
|-------|------------|-----------|-----------|-----------|-----------|
| time  | fep-lambda |           |           |           |           |
| 0.0   | 0.0        | -22144.50 | -22144.24 | -22143.98 | -21984.81 |
| 1.0   | 0.0        | -21985.24 | -21985.10 | -21984.96 | -22124.26 |
| 2.0   | 0.0        | -22124.58 | -22124.47 | -22124.37 | -22230.61 |
| 3.0   | 1.0        | -22230.65 | -22230.63 | -22230.62 | -22083.04 |
|       |            |           |           |           | <br>      |
| 97.0  | 1.0        | -22082.29 | -22082.54 | -22082.79 | -22017.42 |
| 98.0  | 1.0        | -22087.57 | -22087.76 | -22087.94 | -22135.15 |
| 99.0  | 1.0        | -22016.69 | -22016.93 | -22017.17 | -22057.68 |
| 100.0 | 1.0        | -22137.19 | -22136.51 | -22135.83 | -22101.26 |

#### A note on units

alchemlyb reads input files in native energy units and converts them to a common unit, the energy measured in  $k_BT$ , where  $k_B$  is Boltzmann's constant and T is the thermodynamic absolute temperature in Kelvin. Therefore, all parsers require specification of T.

Throughout alchemlyb, the metadata, such as the energy unit and temperature of the dataset, are stored as a dictionary in pandas.DataFrame.attrs metadata attribute. The keys of the attrs dictionary are

## "temperature"

the temperature at which the simulation was performed, in Kelvin

## "energy\_unit"

the unit of energy, such as "kT", "kcal/mol", "kJ/mol" (as defined in units)

Conversion functions in alchemlyb.postprocessing and elsewhere may use the metadata for unit conversion and other transformations.

As the following example shows, after parsing of data files, the energy unit is "kT", i.e., the  $\partial H/\partial \lambda$  timeseries is measured in multiples of  $k_BT$  per lambda step:

```
>>> from alchemtest.gmx import load_benzene
>>> from alchemlyb.parsing.gmx import extract_dHdl
>>> dataset = load_benzene()
>>> dhdl = extract_dHdl(dataset['data']['Coulomb'][0], 310)
>>> dhdl.attrs['temperature']
310
>>> dhdl.attrs['energy_unit']
'kT'
```

Also, although parsers will extract timestamps from input data, these are taken as-is and the library does not have any awareness of units for these. Keep this in mind when doing, e.g. *subsampling*.

## **Metadata Propagation**

The metadata is stored in pandas.DataFrame.attrs. Though common pandas functions can safely propagate the metadata, the metadata might get lost during some operations such as concatenation (pandas-dev/pandas#28283). alchemlyb.concat() is provided to replace pandas.concat() allowing the safe propagation of metadata.

```
alchemlyb.concat(objs, *args, **kwargs)
```

Concatenate pandas objects while persevering the attrs.

Concatenate pandas objects along a particular axis with optional set logic along the other axes. If all pandas objects have the same attrs attribute, the new pandas objects would have this attrs attribute. A ValueError would be raised if any pandas object has a different attrs.

#### **Parameters**

**objs** – A sequence or mapping of Series or DataFrame objects.

## Returns

Concatenated pandas object.

## Return type

DataFrame

## Raises

**ValueError** – If not all pandas objects have the same attrs.

## See also:

```
pandas.concat
```

New in version 0.5.0.

Changed in version 1.0.1: When input is single dataframe, it will be sent out directly.

Although all functions in **alchemlyb** will safely propagate the metadata, if the user is interested in writing custom data manipulation functions, a decorator <code>alchemlyb.pass\_attrs()</code> could be used to pass the metadata from the input data frame (first positional argument) to the output dataframe to ensure safe propagation of metadata.

```
>>> from alchemlyb import pass_attrs
>>> @pass_attrs
>>> def manipulation(dataframes, *args, **kwargs):
>>> return func(dataframes, *args, **kwargs)
```

## alchemlyb.pass\_attrs(func)

Pass the attrs from the first positional argument to the output dataframe.

New in version 0.5.0.

## 3.2.2 Parsers by software package

**alchemlyb** tries to provide parser functions for as many simulation packages as possible. See the documentation for the package you are using for more details on parser usage, including the assumptions parsers make and suggestions for how output data should be structured for ease of use:

| gmx   | Parsers for extracting alchemical data from Gromacs out- |
|-------|----------------------------------------------------------|
|       | put files.                                               |
| amber | Parsers for extracting alchemical data from AMBER out-   |
|       | put files.                                               |
| namd  | Parsers for extracting alchemical data from NAMD out-    |
|       | put files.                                               |
| gomc  | Parsers for extracting alchemical data from GOMC out-    |
|       | put files.                                               |

## **Gromacs parsing**

Parsers for extracting alchemical data from Gromacs output files.

The parsers featured in this module are constructed to properly parse XVG files containing Hamiltonian differences (for obtaining reduced potentials,  $u_{nk}$ ) and/or Hamiltonian derivatives (for obtaining gradients,  $\frac{dH}{d\lambda}$ ). To produce such a file from an existing EDR energy file, use gmx energy -f <.edr> -odh dhdl.xvg with your installation of Gromacs.

If you wish to use FEP-based estimators such as MBAR that require reduced potentials for all lambda states in the alchemical leg, you will need to use these MDP options:

```
calc-lambda-neighbors = -1 ; calculate Delta H values for all other lambda windows dhdl-print-energy = potential ; total potential energy of system included
```

In addition, the full set of lambda states for the alchemical leg should be explicitly specified in the fep-lambdas option (or coul-lambdas, vdw-lambdas, etc.), since this is what Gromacs uses to determine what lambda values to calculate  $\Delta H$  values for.

To use TI-based estimators that require gradients, you will need to include these options:

```
dhdl-derivatives = yes ; write derivatives of Hamiltonian with respect to lambda
```

Additionally, the parsers can properly parse XVG files (containing Hamiltonian differences and/or Hamiltonian derivatives) produced during expanded ensemble simulations. To produce such a file during the simulation, use gmx mdrun -deffnm <name> -dhdl dhdl.xvg with your installation of Gromacs. To run an expanded ensemble simulation you will need to use the following MDP option:

```
free_energy = expanded ; turns on expanded ensemble simulation, lambda state...

→becomes a dynamic variable
```

## **API Reference**

This submodule includes these parsing functions:

alchemlyb.parsing.gmx.extract\_dHdl(xvg, T, filter=True)

Return gradients dH/dl from a Hamiltonian differences XVG file.

#### **Parameters**

- **xvg** (*str*) Path to XVG file to extract data from.
- T (float) Temperature in Kelvin the simulations sampled.
- **filter** (*bool*) Filter out the lines that cannot be parsed. Such as rows with incorrect number of Columns and incorrectly formatted numbers (e.g. 123.45.67, nan or -).

#### Returns

dH/dl - dH/dl as a function of time for this lambda window.

#### **Return type**

Series

**Note:** Previous versions of alchemlyb (<0.5.0) used the GROMACS value of the molar gas constant of  $R=8.3144621\times 10^3\,\mathrm{kJ\cdot mol^{-1}\cdot K^{-1}}$  instead of the scipy value scipy.constants.R in scipy.constants (see alchemlyb.postprocessors.units). The relative difference between the two values is  $6\times 10^{-8}$ .

Therefore, results in kT for GROMACS data will differ between alchemlyb 0.5.0 and previous versions; the relative difference is on the order of  $10^{-7}$  for typical cases.

Changed in version 0.5.0: The scipy constants is used for parsers instead of the constants used by the corresponding MD engine. This leads to slightly different results for GROMACS input compared to previous versions of alchemlyb.

Changed in version 0.7.0: The keyword filter is implemented to ignore the line that cannot be parsed and is turned on by default.

alchemlyb.parsing.gmx.extract\_u\_nk(xvg, T, filter=True)

Return reduced potentials  $u_nk$  from a Hamiltonian differences XVG file.

#### **Parameters**

- **xvg** (*str*) Path to XVG file to extract data from.
- **T** (*float*) Temperature in Kelvin the simulations sampled.
- **filter** (*bool*) Filter out the lines that cannot be parsed. Such as rows with incorrect number of Columns and incorrectly formatted numbers (e.g. 123.45.67, nan or -).

#### Returns

**u\_nk** – Potential energy for each alchemical state (k) for each frame (n).

## **Return type**

DataFrame

**Note:** Previous versions of alchemlyb (<0.5.0) used the GROMACS value of the molar gas constant of  $R=8.3144621\times 10^3\,\mathrm{kJ\cdot mol^{-1}\cdot K^{-1}}$  instead of the scipy value scipy.constants.R in scipy.constants (see alchemlyb.postprocessors.units). The relative difference between the two values is  $6\times 10^{-8}$ .

Therefore, results in kT for GROMACS data will differ between alchemlyb 0.5.0 and previous versions; the relative difference is on the order of  $10^{-7}$  for typical cases.

Changed in version 0.5.0: The scipy constants is used for parsers instead of the constants used by the corresponding MD engine. This leads to slightly different results for GROMACS input compared to previous versions of alchemlyb.

Changed in version 0.7.0: The keyword filter is implemented to ignore the line that cannot be parsed and is turned on by default.

```
alchemlyb.parsing.gmx.extract(xvg, T, filter=True)
```

Return reduced potentials  $u_n k$  and gradients dH/dl from a Hamiltonian differences XVG file.

#### **Parameters**

- **xvg** (*str*) Path to XVG file to extract data from.
- **T** (*float*) Temperature in Kelvin the simulations sampled.
- **filter** (*bool*) Filter out the lines that cannot be parsed. Such as rows with incorrect number of Columns and incorrectly formatted numbers (e.g. 123.45.67, nan or -).

#### Returns

A dictionary with keys of 'u\_nk', which is a pandas DataFrame of potential energy for each alchemical state (k) for each frame (n), and 'dHdl', which is a Series of dH/dl as a function of time for this lambda window.

## Return type

Dict

New in version 1.0.0.

## **Amber parsing**

Parsers for extracting alchemical data from AMBER output files.

Some of the file parsing parts are adapted from alchemical-analysis.

Changed in version 1.0.0: Now raises ValueError when an invalid file is given to the parser. Now raises ValueError when inconsistency in MBAR states/data is found.

The parsers featured in this module are constructed to properly parse Amber MD output files containing derivatives of the Hamiltonian and FEP (BAR/MBAR) data.

#### **API Reference**

This submodule includes these parsing functions:

alchemlyb.parsing.amber.extract\_dHdl(outfile, T)

Return gradients dH/dl from AMBER TI outputfile.

## **Parameters**

- **outfile** (*str*) Path to AMBER .out file to extract data from.
- T (float) Temperature in Kelvin at which the simulations were performed

#### Returns

dH/dl - dH/dl as a function of time for this lambda window.

#### Return type

Series

Changed in version 0.5.0: The scipy constants is used for parsers instead of the constants used by the corresponding MD engine.

```
alchemlyb.parsing.amber.extract_u_nk(outfile, T)
```

Return reduced potentials u nk from AMBER outputfile.

#### **Parameters**

- **outfile** (*str*) Path to AMBER .out file to extract data from.
- **T** (*float*) Temperature in Kelvin at which the simulations were performed; needed to generated the reduced potential (in units of kT)

#### Returns

**u\_nk** – Reduced potential for each alchemical state (k) for each frame (n).

## Return type

DataFrame

Changed in version 0.5.0: The scipy.constants is used for parsers instead of the constants used by the corresponding MD engine.

```
alchemlyb.parsing.amber.extract(outfile, T)
```

Return reduced potentials  $u_nk$  and gradients dH/dl from AMBER outputfile.

#### **Parameters**

- **outfile** (*str*) Path to AMBER .out file to extract data from.
- **T** (*float*) Temperature in Kelvin at which the simulations were performed; needed to generated the reduced potential (in units of kT)

### Returns

A dictionary with keys of 'u\_nk', which is a pandas DataFrame of reduced potentials for each alchemical state (k) for each frame (n), and 'dHdl', which is a Series of dH/dl as a function of time for this lambda window.

#### Return type

Dict

New in version 1.0.0.

## **NAMD** parsing

Parsers for extracting alchemical data from NAMD output files.

The parsers featured in this module are constructed to properly parse NAMD. fepout output files containing derivatives of the Hamiltonian and FEP (BAR) data. See the NAMD documentation for the theoretical backdrop and implementation details.

If you wish to use BAR on FEP data, be sure to provide the .fepout file from both the forward and reverse transformations.

After calling extract\_u\_nk() on the forward and reverse work values, these dataframes can be combined into one:

```
# replace zeroes in initial dataframe with nan
u_nk_fwd.replace(0, np.nan, inplace=True)
# replace the nan values with the reverse dataframe --
```

(continues on next page)

(continued from previous page)

```
# this should not overwrite any of the fwd work values
u_nk_fwd[u_nk_fwd.isnull()] = u_nk_rev
# replace remaining nan values back to zero
u_nk_fwd.replace(np.nan, 0, inplace=True)
# sort final dataframe by `fep-lambda` (as opposed to `timestep`)
u_nk = u_nk_fwd.sort_index(level=u_nk_fwd.index.names[1:])
```

The fep-lambda index states at which lambda this particular frame was sampled, whereas the columns are the evaluations of the Hamiltonian (or the potential energy U) at other lambdas (sometimes called "foreign lambdas").

#### **API Reference**

This submodule includes these parsing functions:

```
alchemlyb.parsing.namd.extract_u_nk(fep_files, T)
```

Return reduced potentials  $u_nk$  from NAMD fepout file(s).

#### **Parameters**

• **fep\_file** (*str or list of str*) – Path to fepout file(s) to extract data from. These are sorted by filename, not including the path, prior to processing, using natural-sort. This way, filenames including numbers without leading zeros are handled intuitively.

Windows may be split across files, or more than one window may be present in a given file. Windows without footer lines (which may be in a different file than the respective header lines) will raise an error. This means that while windows may have been interrupted and restarted, they must be complete. Lambda values are expected to increase or decrease monotonically, and match between header and footer of each window.

• **T** (*float*) – Temperature in Kelvin at which the simulation was sampled.

#### Returns

 $\boldsymbol{u}\_\boldsymbol{nk}$  – Potential energy for each alchemical state (k) for each frame (n).

## **Return type**

DataFrame

**Note:** If the number of forward and backward samples in a given window are different, the extra sample(s) will be discarded. This is typically zero or one sample.

Changed in version 0.5.0: The scipy.constants is used for parsers instead of the constants used by the corresponding MD engine.

Changed in version 0.6.0: Support for Interleaved Double-Wide Sampling files added, with various robustness checks.

fep\_files can now be a list of filenames.

```
alchemlyb.parsing.namd.extract(fep_files, T)
```

Return reduced potentials *u\_nk* from NAMD fepout file(s).

## **Parameters**

• **fep\_file** (*str or list of str*) – Path to fepout file(s) to extract data from. These are sorted by filename, not including the path, prior to processing, using natural-sort. This way, filenames including numbers without leading zeros are handled intuitively.

Windows may be split across files, or more than one window may be present in a given file. Windows without footer lines (which may be in a different file than the respective header lines) will raise an error. This means that while windows may have been interrupted and restarted, they must be complete. Lambda values are expected to increase or decrease monotonically, and match between header and footer of each window.

• **T** (*float*) – Temperature in Kelvin at which the simulation was sampled.

#### Returns

A dictionary with keys of 'u\_nk', which is a pandas DataFrame of potential energy for each alchemical state (k) for each frame (n).

## Return type

Dict

**Note:** If the number of forward and backward samples in a given window are different, the extra sample(s) will be discarded. This is typically zero or one sample.

New in version 1.0.0.

## **GOMC** parsing

Parsers for extracting alchemical data from GOMC output files.

The parsers featured in this module are constructed to properly parse GOMC free energy output files, containing the Hamiltonian derivatives  $(\frac{dH}{d\lambda})$  for TI-based estimators and Hamiltonian differences ( $\Delta H$  for all lambda states in the alchemical leg) for FEP-based estimators (BAR/MBAR).

## **API Reference**

This submodule includes these parsing functions:

```
alchemlyb.parsing.gomc.extract_dHdl(filename, T)
```

Return gradients dH/dl from a Hamiltonian differences free energy file.

## **Parameters**

- **filename** (*str*) Path to free energy file to extract data from.
- **T** (*float*) Temperature in Kelvin at which the simulation was sampled.

## Returns

**dH/dl** – dH/dl as a function of step for this lambda window.

## Return type

Series

Changed in version 0.5.0: The scipy constants is used for parsers instead of the constants used by the corresponding MD engine.

```
alchemlyb.parsing.gomc.extract_u_nk(filename, T)
```

Return reduced potentials  $u_nk$  from a Hamiltonian differences dat file.

- **filename** (*str*) Path to free energy file to extract data from.
- **T** (*float*) Temperature in Kelvin at which the simulation was sampled.

#### Returns

**u\_nk** – Potential energy for each alchemical state (k) for each frame (n).

## Return type

DataFrame

Changed in version 0.5.0: The scipy.constants is used for parsers instead of the constants used by the corresponding MD engine.

alchemlyb.parsing.gomc.extract(filename, T)

Return reduced potentials u nk and gradients dH/dl from a Hamiltonian differences free energy file.

#### **Parameters**

- **xvg** (*str*) Path to free energy file to extract data from.
- **T** (*float*) Temperature in Kelvin the simulations sampled.
- **filter** (*bool*) Filter out the lines that cannot be parsed. Such as rows with incorrect number of Columns and incorrectly formatted numbers (e.g. 123.45.67, nan or -).

#### Returns

A dictionary with keys of 'u\_nk', which is a pandas DataFrame of potential energy for each alchemical state (k) for each frame (n), and 'dHdl', which is a Series of dH/dl as a function of time for this lambda window.

## Return type

Dict

New in version 1.0.0.

## 3.3 Preprocessing datasets

It is often the case that some initial pre-processing of raw datasets are desirable before feeding these to an estimator. **alchemlyb** features some commonly-used pre-processing tools as a convenience. These are featured in the following submodules:

subsampling

Functions for subsampling datasets.

## 3.3.1 Subsampling

Functions for subsampling datasets.

The functions featured in this module can be used to easily subsample either dHdl or  $u\_nk$  datasets to give less correlated timeseries.

## **High-level functions**

Two high-level functions  $decorrelate\_u\_nk()$  and  $decorrelate\_dhdl()$  can be used to preprocess the dHdl or  $u\_nk$  in an automatic fashion. The following code removes an initial "burnin" period and decorrelates the data.

```
>>> from alchemlyb.parsing.gmx import extract_u_nk, extract_dHdl
>>> from alchemlyb.preprocessing.subsampling import (decorrelate_u_nk,
>>> decorrelate_dhdl)
>>> bz = load_benzene().data
>>> u_nk = extract_u_nk(bz['Coulomb'], T=300)
>>> decorrelated_u_nk = decorrelate_u_nk(u_nk, method='dhdl',
>>> remove_burnin=True)
>>> dhdl = extract_dHdl(bz['Coulomb'], T=300)
>>> decorrelated_dhdl = decorrelate_dhdl(dhdl, remove_burnin=True)
```

#### Low-level functions

To decorrelate the data, in addition to the dataframe that contains the dHdl or  $u\_nk$ , a pandas. Series is needed for the autocorrection analysis. The series could be generated with  $u\_nk2series()$  or dhdl2series() and feed into  $statistical\_inefficiency()$  or  $equilibrium\_detection()$ .

```
>>> from alchemlyb.parsing.gmx import extract_u_nk, extract_dHdl
>>> from alchemlyb.preprocessing.subsampling import (u_nk2series,
>>> dhdl2series, statistical_inefficiency, equilibrium_detection)
>>> bz = load_benzene().data
>>> u_nk = extract_u_nk(bz['Coulomb'], T=300)
>>> u_nk_series = u_nk2series(u_nk, method='dE')
>>> decorrelate_u_nk = statistical_inefficiency(u_nk, series=u_nk_series)
>>> decorrelate_u_nk = equilibrium_detection(u_nk, series=u_nk_series)
>>> dhdl = extract_dHdl(bz['Coulomb'], T=300)
>>> dhdl_series = dhdl2series(dhdl)
>>> decorrelate_dhdl = statistical_inefficiency(dhdl, series=dhdl_series)
>>> decorrelate_dhdl = equilibrium_detection(dhdl, series=dhdl_series)
```

## **API Reference**

alchemlyb.preprocessing.subsampling.decorrelate\_u\_nk(df, method='dE', drop\_duplicates=True, sort=True, remove burnin=False, \*\*kwargs)

Subsample an u\_nk DataFrame based on the selected method.

The method can be either 'all' (obtained as a sum over all energy components) or 'dE'. In the latter case the energy differences  $dE_{i,i+1}$  ( $dE_{i,i-1}$  for the last lambda) are used. This is a wrapper function around the function  $statistical\_inefficiency()$  or  $equilibrium\_detection()$ .

- **df** (*DataFrame*) DataFrame to be subsampled according to the selected method.
- **method** ({'all', 'dE'}) Method for decorrelating the data.
- **drop\_duplicates** (*bool*) Drop the duplicated lines based on time.
- **sort** (*bool*) Sort the Dataframe based on the time column.

• **remove\_burnin** (*bool*) – Whether to perform equilibrium detection (True) or just do statistical inefficiency (False).

New in version 1.0.0.

• \*\*kwargs - Additional keyword arguments for statistical\_inefficiency() or equilibrium\_detection().

#### Returns

df subsampled according to selected method.

## Return type

DataFrame

**Note:** The default of True for *drop\_duplicates* and *sort* should result in robust decorrelation but can lose data.

New in version 0.6.0.

Changed in version 1.0.0: Add the *remove\_burnin* keyword to allow unequilibrated frames to be removed. Rename *method* value 'dhdl all' to 'all' and deprecate the 'dhdl'.

alchemlyb.preprocessing.subsampling.decorrelate\_dhdl(df, drop\_duplicates=True, sort=True, remove burnin=False, \*\*kwargs)

Subsample a dhdl DataFrame. This is a wrapper function around the function statistical\_inefficiency() and equilibrium\_detection().

#### **Parameters**

- **df** (DataFrame) DataFrame to subsample according to the selected method.
- **drop\_duplicates** (*bool*) Drop the duplicated lines based on time.
- **sort** (*bool*) Sort the Dataframe based on the time column.
- **remove\_burnin** (*bool*) Whether to perform equilibrium detection (**True**) or just do statistical inefficiency (**False**).

New in version 1.0.0.

• \*\*kwargs — Additional keyword arguments for statistical\_inefficiency() or equilibrium\_detection().

## Returns

df subsampled.

## Return type

DataFrame

**Note:** The default of True for *drop duplicates* and *sort* should result in robust decorrelation but can loose data.

New in version 0.6.0.

Changed in version 1.0.0: Add the *remove\_burnin* keyword to allow unequilibrated frames to be removed.

alchemlyb.preprocessing.subsampling.u\_nk2series(df, method='dE')

Convert an u\_nk DataFrame into a series based on the selected method for subsampling.

The method can be either 'all' (obtained as a sum over all energy components) or 'dE'. In the latter case the energy differences  $dE_{i,i+1}$  ( $dE_{i,i-1}$  for the last lambda) are used.

- **df** (*DataFrame*) DataFrame to be converted according to the selected method.
- **method** ({'all', 'dE'}) Method for converting the data.

#### Returns

series to be used as input for statistical\_inefficiency() or equilibrium\_detection().

#### Return type

Series

New in version 1.0.0.

alchemlyb.preprocessing.subsampling.dhdl2series(df, method='all')

Convert a dhdl DataFrame to a series for subsampling.

The series is generated by summing over all energy components (axis 1 of df), as for method='all' in  $u_nk2series()$ . Commonly, df only contains a single energy component but in some cases (such as using a split protocol in GROMACS), it can contain multiple columns for different energy terms.

#### **Parameters**

- **df** (DataFrame) DataFrame to subsample according to the selected method.
- **method** ('all') Only 'all' is available; the keyword is provided for compatibility with u\_nk2series().

#### Returns

*series* to be used as input for statistical\_inefficiency() or equilibrium\_detection().

## Return type

Series

New in version 1.0.0.

alchemlyb.preprocessing.subsampling.slicing(df, lower=None, upper=None, step=None, force=False) Subsample a DataFrame using simple slicing.

#### **Parameters**

- **df** (*DataFrame*) DataFrame to subsample.
- **lower** (*float*) Lower time to slice from.
- **upper** (*float*) Upper time to slice to (inclusive).
- **step** (*int*) Step between rows to slice by.
- **force** (*bool*) Ignore checks that DataFrame is in proper form for expected behavior.

#### **Returns**

df subsampled.

## **Return type**

DataFrame

Changed in version 1.0.1: The rows with NaN values are not dropped by default.

alchemlyb.preprocessing.subsampling.statistical\_inefficiency(df, series=None, lower=None, upper=None, step=None, conservative=True,  $drop\_duplicates=False$ , sort=False)

Subsample a DataFrame based on the calculated statistical inefficiency of a timeseries.

If series is None, then this function will behave the same as slicing().

- **df** (DataFrame) DataFrame to subsample according statistical inefficiency of series.
- **series** (*Series*) Series to use for calculating statistical inefficiency. If None, no statistical inefficiency-based subsampling will be performed.
- **lower** (*float*) Lower bound to pre-slice *series* data from.
- **upper** (*float*) Upper bound to pre-slice *series* to (inclusive).
- **step** (*int*) Step between *series* items to pre-slice by.
- **conservative** (*bool*) True use ceil(statistical\_inefficiency) to slice the data in uniform intervals (the default). False will sample at non-uniform intervals to closely match the (fractional) statistical\_inefficieny, as implemented in pymbar.timeseries. subsample\_correlated\_data().
- **drop\_duplicates** (*bool*) Drop the duplicated lines based on time.
- **sort** (*bool*) Sort the Dataframe based on the time column.

#### Returns

df subsampled according to subsampled series.

## **Return type**

DataFrame

**Warning:** The *series* and the data to be sliced, *df*, need to have the same number of elements because the statistical inefficiency is calculated based on the index of the series (and not an associated time). At the moment there is no automatic conversion from a time to an index.

**Note:** For a non-integer statistical ineffciency g, the default value conservative=True will provide \_fewer\_ data points than allowed by g and thus error estimates will be \_higher\_. For large numbers of data points and converged free energies, the choice should not make a difference. For small numbers of data points, conservative=True decreases a false sense of accuracy and is deemed the more careful and conservative approach.

## See also:

```
pymbar.timeseries.statistical_inefficiency
  detailed background
```

### pymbar.timeseries.subsample\_correlated\_data

used for subsampling

Changed in version 0.2.0: The conservative keyword was added and the method is now using pymbar. timeseries.statistical\_inefficiency(); previously, the statistical inefficiency was \_rounded\_ (instead of ceil()) and thus one could end up with correlated data.

Changed in version 1.0.0: Fixed a bug that would effectively ignore the lower and step keywords when returning the subsampled DataFrame object. See issue #198 for more details.

Subsample a DataFrame using automated equilibrium detection on a timeseries.

This function uses the pymbar implementation of the *simple automated equilibrium detection* algorithm in [Chodera2016].

If *series* is None, then this function will behave the same as *slicing()*.

#### **Parameters**

- **df** (DataFrame) DataFrame to subsample according to equilibrium detection on series.
- **series** (*Series*) Series to detect equilibration on. If None, no equilibrium detection-based subsampling will be performed.
- **lower** (*float*) Lower bound to pre-slice *series* data from.
- **upper** (*float*) Upper bound to pre-slice *series* to (inclusive).
- **step** (*int*) Step between *series* items to pre-slice by.
- **drop\_duplicates** (*bool*) Drop the duplicated lines based on time.
- **sort** (*bool*) Sort the Dataframe based on the time column.

#### Returns

df subsampled according to subsampled series.

## **Return type**

DataFrame

#### **Notes**

Please cite [Chodera2016] when you use this function in published work.

## See also:

```
pymbar.timeseries.detect_equilibration
    detailed background

pymbar.timeseries.subsample_correlated_data
    used for subsampling
```

Changed in version 1.0.0: Add the drop\_duplicates and sort keyword to unify the behaviour between statistical\_inefficiency() or equilibrium\_detection().

## 3.4 Using estimators to obtain free energies

Calculating free energy differences from raw alchemical data requires the use of some *estimator*. All estimators in **alchemlyb** conform to a common design pattern, with a form similar to that of estimators found in scikit-learn. If you have familiarity with the usage of estimators in **scikit-learn**, then working with estimators in **alchemlyb** should be somewhat straightforward.

**alchemlyb** provides implementations of many commonly-used estimators, which come in two varieties: TI-based and FEP-based.

## 3.4.1 TI-based estimators

TI-based estimators such as TI take as input dHdl gradients for the calculation of free energy differences. All TI-based estimators integrate these gradients with respect to  $\lambda$ , differing only in *how* they numerically perform this integration.

As a usage example, we'll use *TI* to calculate the free energy of solvation of benzene in water. We'll use the benzene-in-water dataset from alchemtest.gmx:

```
>>> from alchemtest.gmx import load_benzene
>>> bz = load_benzene().data
```

and parse the datafiles separately for each alchemical leg using alchemlyb.parsing.gmx.extract\_dHdl() to obtain dHdl gradients:

```
>>> from alchemlyb.parsing.gmx import extract_dHdl
>>> import pandas as pd

>>> dHdl_coul = alchemlyb.concat([extract_dHdl(xvg, T=300) for xvg in bz['Coulomb']])
>>> dHdl_vdw = alchemlyb.concat([extract_dHdl(xvg, T=300) for xvg in bz['VDW']])
```

We can now use the TI estimator to obtain the free energy differences between each  $\lambda$  window sampled. The fit() method is used to perform the free energy estimate, given the gradient data:

```
>>> from alchemlyb.estimators import TI
>>> ti_coul = TI()
>>> ti_coul.fit(dHdl_coul)
TI(verbose=False)

# we could also just call the `fit` method
# directly, since it returns the `TI` object
>>> ti_vdw = TI().fit(dHdl_vdw)
```

The sum of the endpoint free energy differences will be the free energy of solvation for benzene in water. The free energy differences (in units of  $k_BT$ ) between each  $\lambda$  window can be accessed via the delta\_f\_ attribute:

```
>>> ti_coul.delta_f_

0.00 0.25 0.50 0.75 1.00

0.00 0.000000 1.620328 2.573337 3.022170 3.089027

0.25 -1.620328 0.000000 0.953009 1.401842 1.468699

0.50 -2.573337 -0.953009 0.000000 0.448832 0.515690

0.75 -3.022170 -1.401842 -0.448832 0.000000 0.066857

1.00 -3.089027 -1.468699 -0.515690 -0.066857 0.000000
```

So we can get the endpoint differences (free energy difference between  $\lambda = 0$  and  $\lambda = 1$ ) of each with:

```
>>> ti_coul.delta_f_.loc[0.00, 1.00]
3.0890270218676896

>>> ti_vdw.delta_f_.loc[0.00, 1.00]
-3.0558175199846058
```

giving us a solvation free energy in units of  $k_BT$  for benzene of:

```
>>> ti_coul.delta_f_.loc[0.00, 1.00] + ti_vdw.delta_f_.loc[0.00, 1.00] 0.033209501883083803
```

In addition to the free energy differences, we also have access to the errors on these differences via the d\_delta\_f\_ attribute:

```
>>> ti_coul.d_delta_f_
         0.00
                  0.25
                            0.50
                                     0.75
                                               1.00
0.00 0.000000 0.009706 0.013058
                                 0.015038 0.016362
0.25 0.009706 0.000000
                        0.008736
                                  0.011486
                                           0.013172
0.50 0.013058 0.008736 0.000000
                                  0.007458
                                          0.009858
                                           0.006447
0.75 0.015038 0.011486 0.007458
                                  0.000000
1.00 0.016362 0.013172 0.009858
                                  0.006447
                                           0.000000
```

## List of TI-based estimators

|               | THE AMERICAN (TITE)             |
|---------------|---------------------------------|
| TT([verbose]) | Thermodynamic integration (TI). |
| 11([vc1003c]) | Thermodynamic integration (11). |

#### ΤI

The TI estimator is a simple implementation of thermodynamic integration that uses the trapezoid rule for integrating the space between  $\left\langle \frac{dH}{d\lambda} \right\rangle$  values for each  $\lambda$  sampled.

#### **API Reference**

```
class alchemlyb.estimators.TI(verbose=False)
```

Thermodynamic integration (TI).

#### **Parameters**

**verbose** (bool, optional) – Set to True if verbose debug output is desired.

#### delta\_f\_

The estimated dimensionless free energy difference between each state.

## **Type**

DataFrame

## d\_delta\_f\_

The estimated statistical uncertainty (one standard deviation) in dimensionless free energy differences.

#### **Type**

DataFrame

## states\_

Lambda states for which free energy differences were obtained.

## Type

list

## dhd1

The estimated dhdl of each state.

## Type

**DataFrame** 

Changed in version 1.0.0:  $delta\_f\_$ ,  $d\_delta\_f\_$ ,  $states\_$  are view of the original object.

#### fit(dHdl)

Compute free energy differences between each state by integrating dHdl across lambda values.

#### **Parameters**

dHdl (DataFrame) – dHdl[n,k] is the potential energy gradient with respect to lambda for each configuration n and lambda k.

## separate\_dhdl()

For transitions with multiple lambda, the attr: dhdl would return a DataFrame which gives the dHdl for all the lambda states, regardless of whether it is perturbed or not. This function creates a list of pandas. Series for each lambda, where each pandas. Series describes the potential energy gradient for the lambdas state that is perturbed.

#### **Returns**

**dHdl\_list** – A list of pandas. Series such that dHdl\_list[k] is the potential energy gradient with respect to lambda for each configuration that lambda k is perturbed.

## Return type

list

## get\_params(deep=True)

Get parameters for this estimator.

#### **Parameters**

**deep** (*bool*, *default=True*) – If True, will return the parameters for this estimator and contained subobjects that are estimators.

#### Returns

params - Parameter names mapped to their values.

## Return type

dict

## set\_params(\*\*params)

Set the parameters of this estimator.

The method works on simple estimators as well as on nested objects (such as Pipeline). The latter have parameters of the form <component>\_\_<parameter> so that it's possible to update each component of a nested object.

#### **Parameters**

```
**params (dict) – Estimator parameters.
```

#### Returns

**self** – Estimator instance.

## Return type

estimator instance

## 3.4.2 FEP-based estimators

FEP-based estimators such as MBAR take as input  $u\_nk$  reduced potentials for the calculation of free energy differences. All FEP-based estimators make use of the overlap between distributions of these values for each sampled  $\lambda$ , differing in how they use this overlap information to give their free energy difference estimate.

As a usage example, we'll use *MBAR* to calculate the free energy of solvation of benzene in water. We'll use the benzene-in-water dataset from alchemtest.gmx:

```
>>> from alchemtest.gmx import load_benzene
>>> bz = load_benzene().data
```

and parse the datafiles separately for each alchemical leg using  $alchemlyb.parsing.gmx.extract\_u\_nk()$  to obtain  $u\_nk$  reduced potentials:

```
>>> from alchemlyb.parsing.gmx import extract_u_nk
>>> import pandas as pd

>>> u_nk_coul = alchemlyb.concat([extract_u_nk(xvg, T=300) for xvg in bz['Coulomb']])
>>> u_nk_vdw = alchemlyb.concat([extract_u_nk(xvg, T=300) for xvg in bz['VDW']])
```

We can now use the MBAR estimator to obtain the free energy differences between each  $\lambda$  window sampled. The fit() method is used to perform the free energy estimate, given the gradient data:

```
>>> from alchemlyb.estimators import MBAR
>>> mbar_coul = MBAR()
>>> mbar_coul.fit(u_nk_coul)
MBAR(initial_f_k=None, maximum_iterations=10000, method=({'method': 'hybr'},),
    relative_tolerance=1e-07, verbose=False)

# we could also just call the `fit` method
# directly, since it returns the `MBAR` object
>>> mbar_vdw = MBAR().fit(u_nk_vdw)
```

The sum of the endpoint free energy differences will be the free energy of solvation for benzene in water. The free energy differences (in units of  $k_BT$ ) between each  $\lambda$  window can be accessed via the delta\_f\_ attribute:

```
>>> mbar_coul.delta_f_

0.00 0.25 0.50 0.75 1.00

0.00 0.000000 1.619069 2.557990 2.986302 3.041156

0.25 -1.619069 0.000000 0.938921 1.367232 1.422086

0.50 -2.557990 -0.938921 0.000000 0.428311 0.483165

0.75 -2.986302 -1.367232 -0.428311 0.000000 0.054854

1.00 -3.041156 -1.422086 -0.483165 -0.054854 0.000000
```

So we can get the endpoint differences (free energy difference between  $\lambda=0$  and  $\lambda=1$ ) of each with:

```
>>> mbar_coul.delta_f_.loc[0.00, 1.00]
3.0411558818767954
>>> mbar_vdw.delta_f_.loc[0.00, 1.00]
-3.0067874666136074
```

giving us a solvation free energy in units of  $k_BT$  for benzene of:

```
>>> mbar_coul.delta_f_.loc[0.00, 1.00] + mbar_vdw.delta_f_.loc[0.00, 1.00] 0.034368415263188012
```

In addition to the free energy differences, we also have access to the errors on these differences via the d\_delta\_f\_ attribute:

```
>>> mbar_coul.d_delta_f_
         0.00
                   0.25
                            0.50
                                      0.75
                                               1.00
0.00 0.000000 0.008802 0.014432
                                  0.018097 0.020879
0.25 0.008802 0.000000
                        0.006642
                                  0.011404
                                           0.015143
0.50 0.014432 0.006642 0.000000
                                  0.005362
                                           0.009983
0.75 0.018097 0.011404 0.005362
                                  0.000000
                                           0.005133
1.00 0.020879 0.015143 0.009983
                                           0.000000
                                  0.005133
```

#### List of FEP-based estimators

| MBAR([maximum_iterations,]) | Multi-state Bennett acceptance ratio (MBAR). |  |  |
|-----------------------------|----------------------------------------------|--|--|
| BAR([maximum_iterations,])  | Bennett acceptance ratio (BAR).              |  |  |

#### **MBAR**

The MBAR estimator is a light wrapper around the reference implementation of MBAR [Shirts2008] from pymbar (pymbar.mbar.MBAR). As a generalization of BAR, it uses information from all sampled states to generate an estimate for the free energy difference between each state.

A more robust version of *MBAR* is provided as AutoMBAR, where the class will iteratively try different means of solving the MBAR estimate to avoid unconverged results. The process of iterating different methods is documented in the logger *alchemlyb.estimators.AutoMBAR*.

#### **API Reference**

**class** alchemlyb.estimators.**MBAR**(*maximum\_iterations=10000*, *relative\_tolerance=1e-07*, *initial\_f\_k=None*, *method='robust'*, *verbose=False*)

Multi-state Bennett acceptance ratio (MBAR).

- maximum\_iterations (int, optional) Set to limit the maximum number of iterations performed.
- **relative\_tolerance** (*float*, *optional*) Set to determine the relative tolerance convergence criteria.
- initial\_f\_k (np.ndarray, float, shape=(K), optional) Set to the initial dimensionless free energies to use as a guess (default None, which sets all  $f_k = 0$ ).
- **method** (*str*, *optional*, *default="robust"*) The optimization routine to use. This can be any of the methods available via scipy.optimize.minimize() or scipy. optimize.root().
- **verbose** (*bool*, *optional*) Set to True if verbose debug output from pymbar is desired. Output from alchemlyb is logged via logging.

## delta\_f\_

The estimated dimensionless free energy difference between each state.

## Type

DataFrame

## d\_delta\_f\_

The estimated statistical uncertainty (one standard deviation) in dimensionless free energy differences.

## **Type**

DataFrame

#### theta\_

The theta matrix.

## **Type**

DataFrame

#### states\_

Lambda states for which free energy differences were obtained.

#### Type

list

#### **Notes**

See [Shirts2008] for details of the derivation and cite the paper when using MBAR in published work.

## See also:

```
pymbar.mbar.MBAR
```

Changed in version 1.0.0: delta\_f\_, d\_delta\_f\_, states\_ are view of the original object.

Changed in version 2.0.0: default value for method was changed from "hybr" to "robust"

#### $fit(u_nk)$

Compute overlap matrix of reduced potentials using multi-state Bennett acceptance ratio.

## **Parameters**

 $u_nk$  (DataFrame) -  $u_nk[n, k]$  is the reduced potential energy of uncorrelated configuration n evaluated at state k.

## property overlap\_matrix

MBAR overlap matrix.

The estimated state overlap matrix  $O_{ij}$  is an estimate of the probability of observing a sample from state i in state j.

The *overlap\_matrix* is computed on-the-fly. Assign it to a variable if you plan to re-use it.

#### See also:

```
pymbar.mbar.MBAR.computeOverlap
```

## get\_params(deep=True)

Get parameters for this estimator.

#### **Parameters**

**deep** (*bool*, *default=True*) – If True, will return the parameters for this estimator and contained subobjects that are estimators.

#### Returns

**params** – Parameter names mapped to their values.

## Return type

dict

## set\_params(\*\*params)

Set the parameters of this estimator.

The method works on simple estimators as well as on nested objects (such as Pipeline). The latter have parameters of the form <component>\_\_<parameter> so that it's possible to update each component of a nested object.

#### **Parameters**

**\*\*params** (*dict*) – Estimator parameters.

#### Returns

**self** – Estimator instance.

## **Return type**

estimator instance

#### **BAR**

The BAR estimator is a light wrapper around the implementation of the Bennett Acceptance Ratio (BAR) method [Bennett1976] from pymbar (pymbar.mbar.BAR). It uses information from neighboring sampled states to generate an estimate for the free energy difference between these state.

#### See also:

alchemlyb.estimators.MBAR

## **API Reference**

Bennett acceptance ratio (BAR).

## **Parameters**

- maximum\_iterations (int, optional) Set to limit the maximum number of iterations performed.
- **relative\_tolerance** (*float*, *optional*) Set to determine the relative tolerance convergence criteria.
- **method** (*str*, *optional*, *default='false-position'*) choice of method to solve BAR nonlinear equations, one of 'self-consistent-iteration' or 'false-position' (default: 'false-position')
- **verbose** (*bool*, *optional*) Set to True if verbose debug output is desired.

#### delta\_f\_

The estimated dimensionless free energy difference between each state.

#### **Type**

DataFrame

### d\_delta\_f\_

The estimated statistical uncertainty (one standard deviation) in dimensionless free energy differences.

## **Type**

DataFrame

#### states\_

Lambda states for which free energy differences were obtained.

## Type

list

#### **Notes**

See [Bennett1976] for details of the derivation and cite the paper (together with [Shirts2008] for the Python implementation in pymbar) when using BAR in published work.

When possible, use MBAR instead of BAR as it makes better use of the available data.

#### See also:

#### **MBAR**

Changed in version 1.0.0: delta\_f\_, d\_delta\_f\_, states\_ are view of the original object.

## $fit(u_nk)$

Compute overlap matrix of reduced potentials using Bennett acceptance ratio.

#### **Parameters**

 $\mathbf{u}$ \_ $\mathbf{n}$ k (DataFrame) —  $\mathbf{u}$ \_ $\mathbf{n}$ k[ $\mathbf{n}$ , $\mathbf{k}$ ] is the reduced potential energy of uncorrelated configuration  $\mathbf{n}$  evaluated at state  $\mathbf{k}$ .

## get\_params(deep=True)

Get parameters for this estimator.

## **Parameters**

**deep** (*bool*, *default=True*) – If True, will return the parameters for this estimator and contained subobjects that are estimators.

## Returns

params – Parameter names mapped to their values.

## Return type

dict

## set\_params(\*\*params)

Set the parameters of this estimator.

The method works on simple estimators as well as on nested objects (such as Pipeline). The latter have parameters of the form <component>\_\_<parameter> so that it's possible to update each component of a nested object.

#### **Parameters**

**\*\*params** (*dict*) – Estimator parameters.

#### Returns

**self** – Estimator instance.

## Return type

estimator instance

## 3.5 Assessing convergence

For a result to be valid, we need to ensure that longer simulation time would not result in different results, i.e., that our results are *converged*. The *alchemlyb.convergence* module provides functions to assess the convergence of free energy estimates or other quantities.

## 3.5.1 Time Convergence

One way of determining the simulation end point is to compute and plot the forward and backward convergence of the estimate using *forward\_backward\_convergence()* and *plot\_convergence()* [Klimovich2015].

```
>>> from alchemtest.gmx import load_benzene
>>> from alchemlyb.parsing.gmx import extract_u_nk
>>> from alchemlyb.visualisation import plot_convergence
>>> from alchemlyb.convergence import forward_backward_convergence
>>> bz = load_benzene().data
>>> data_list = [extract_u_nk(xvg, T=300) for xvg in bz['Coulomb']]
>>> df = forward_backward_convergence(data_list, 'mbar')
>>> ax = plot_convergence(df)
>>> ax.figure.savefig('dF_t.pdf')
```

Will give a plot looks like this

## 3.5.2 Fractional equilibration time

Another way of assessing whether the simulation has converged is to check the energy files. In [Fan2021] (and [Fan2020]),  $R_c$  and  $A_c$  are two criteria of checking the convergence.  $fwdrev\_cumavg\_Rc()$  takes a decorrelated pandas. Series as input and gives the metric  $R_c$ , which is 0 for fully-equilibrated simulation and 1 for fully-unequilibrated simulation.

```
>>> from alchemtest.gmx import load_ABFE
>>> from alchemlyb.parsing.gmx import extract_dHdl
>>> from alchemlyb.preprocessing import decorrelate_dhdl, dhdl2series
>>> from alchemlyb.convergence import fwdrev_cumavg_Rc
>>> from alchemlyb.visualisation import plot_convergence
>>> file = load_ABFE().data['ligand'][0]
>>> dhdl = extract_dHdl(file, T=300)
>>> decorrelated = decorrelate_dhdl(dhdl, remove_burnin=True)
>>> R_c, running_average = fwdrev_cumavg_Rc(dhdl2series(decorrelated), tol=2)
>>> print(R_c)
0.04
>>> ax = plot_convergence(running_average, final_error=2)
>>> ax.set_ylabel("$\partial H/\partial\lambda$ (in kT)")
```

Will give a plot like this.

The  $A_c()$  on the other hand, takes in a list of decorrelated pandas. Series and gives a metric of how converged the set is, where 0 fully-unequilibrated and 1.0 is fully-equilibrated.

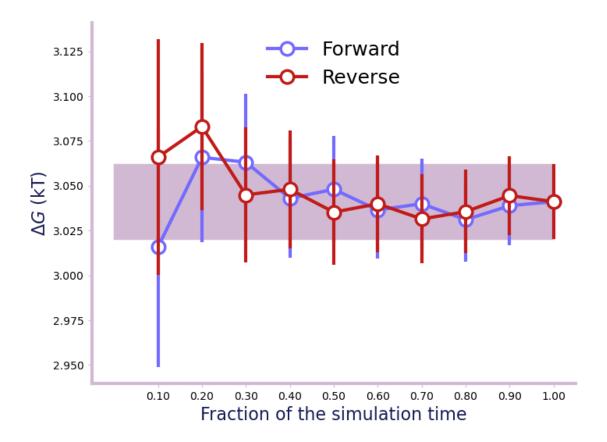

Fig. 1: A convergence plot of showing that the forward and backward has converged fully.

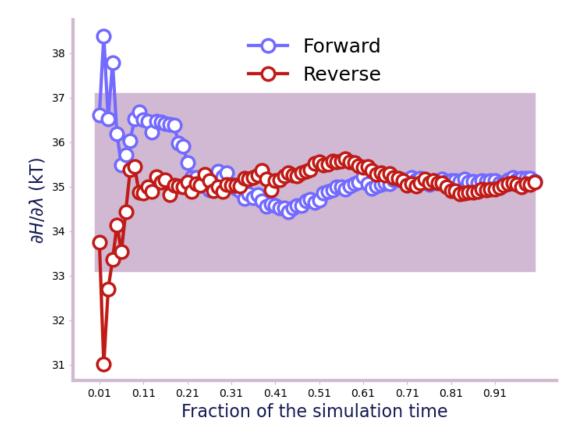

```
>>> from alchemlyb.convergence import A_c
>>> dhdl_list = []
>>> for file in load_ABFE().data['ligand']:
>>> dhdl = extract_dHdl(file, T=300)
>>> decorrelated = decorrelate_dhdl(dhdl, remove_burnin=True)
>>> decorrelated = dhdl2series(decorrelated)
>>> dhdl_list.append(decorrelated)
>>> value = A_c(dhdl_list, tol=2)
0.7085
```

## 3.5.3 Convergence functions

Convergence functions are available from *alchemlyb.convergence*. Internally, they are imported from submodules, as documented below.

| convergence | Functions for assessing convergence of free energy esti- |
|-------------|----------------------------------------------------------|
|             | mates and raw data.                                      |

## **Convergence API Reference**

Functions for assessing convergence of free energy estimates and raw data.

The *alchemlyb.convergence.convergence* module contains building blocks that perform a specific convergence analysis. They typically operate on lists of raw data and either run estimators on these data sets to obtain free energies as a function of the amount of data or they directly assess the convergence of the raw data.

**Note:** Read the original literature to learn the exact meaning of parameters and how to interpret the output of the convergence analysis.

All convergence functions are located in this submodule but for convenience they are also made available from alchemlyb.convergence, as shown here:

alchemlyb.convergence.forward\_backward\_convergence(df\_list, estimator='MBAR', num=10, \*\*kwargs)
Forward and backward convergence of the free energy estimate.

Generate the free energy estimate as a function of time in both directions, with the specified number of equally spaced points in the time [Klimovich2015]. For example, setting num to 10 would give the forward convergence which is the free energy estimate from the first 10%, 20%, 30%, ... of the data. The Backward would give the estimate from the last 10%, 20%, 30%, ... of the data.

#### **Parameters**

- **df\_list** (*list*) List of DataFrame of either dHdl or u\_nk.
- **estimator** ({'MBAR', 'BAR', 'TI'}) Name of the estimators. See the important note below on the use of "MBAR".

Deprecated since version 1.0.0: Lower case input is also accepted until release 2.0.0.

- **num** (*int*) The number of time points.
- **kwargs** (*dict*) Keyword arguments to be passed to the estimator.

#### Returns

The DataFrame with convergence data.

|   | Forward  | Forward_Error | Backward | Backward_Error | data_fraction |
|---|----------|---------------|----------|----------------|---------------|
| 0 | 3.016442 | 0.052748      | 3.065176 | 0.051036       | 0.1           |
| 1 | 3.078106 | 0.037170      | 3.078567 | 0.036640       | 0.2           |
| 2 | 3.072561 | 0.030186      | 3.047357 | 0.029775       | 0.3           |
| 3 | 3.048325 | 0.026070      | 3.057527 | 0.025743       | 0.4           |
| 4 | 3.049769 | 0.023359      | 3.037454 | 0.023001       | 0.5           |
| 5 | 3.034078 | 0.021260      | 3.040484 | 0.021075       | 0.6           |
| 6 | 3.043274 | 0.019642      | 3.032495 | 0.019517       | 0.7           |
| 7 | 3.035460 | 0.018340      | 3.036670 | 0.018261       | 0.8           |
| 8 | 3.042032 | 0.017319      | 3.046597 | 0.017233       | 0.9           |
| 9 | 3.044149 | 0.016405      | 3.044385 | 0.016402       | 1.0           |

### Return type

pandas.DataFrame

New in version 0.6.0.

Changed in version 1.0.0: The estimator accepts uppercase input. The default for using estimator='MBAR' was changed from MBAR to AutoMBAR.

Changed in version 2.0.0: Use pymbar.MBAR instead of the AutoMBAR option.

alchemlyb.convergence.fwdrev\_cumavg\_Rc(series, precision=0.01, tol=2)

Generate the convergence criteria  $R_c$  for a single simulation.

The input will be pandas. Series generated by decorrelate\_u\_nk() or decorrelate\_dhdl().

The output will be the float  $R_c$  [Fan2020] [Fan2021] and a pandas.DataFrame with the forward and backward cumulative average at *precision* fractional increments, as described below.

 $R_c=0$  indicates that the system is well equilibrated right from the beginning while  $R_c=1$  signifies that the whole trajectory is not equilibrated.

#### **Parameters**

- **series** (pandas. Series) The input energy array.
- **precision** (float) The precision of the output  $R_c$ . To speed the calculation up, the data has been block-averaged before doing the calculation, the size of the block is controlled by the desired precision.
- **tol** (*float*) Tolerance (or convergence threshold  $\epsilon$  in [Fan2021]) in kT.

#### Returns

- $\mathit{float}$  Convergence time fraction  $R_c$  [Fan2021]
- pandas.DataFrame -

The DataFrame with moving average.

|   | Forward  | Backward | data_fraction |
|---|----------|----------|---------------|
| 0 | 3.016442 | 3.065176 | 0.1           |
| 1 | 3.078106 | 3.078567 | 0.2           |
| 2 | 3.072561 | 3.047357 | 0.3           |
| 3 | 3.048325 | 3.057527 | 0.4           |
| 4 | 3.049769 | 3.037454 | 0.5           |

(continues on next page)

(continued from previous page)

| 5 | 3.034078 | 3.040484 | 0.6 |  |
|---|----------|----------|-----|--|
| 6 | 3.043274 | 3.032495 | 0.7 |  |
| 7 | 3.035460 | 3.036670 | 0.8 |  |
| 8 | 3.042032 | 3.046597 | 0.9 |  |
| 9 | 3.044149 | 3.044385 | 1.0 |  |
|   |          |          |     |  |

#### **Notes**

This function computes  $R_c$  from equation 16 from [Fan2021]. The code is modified based on Shujie Fan's (@VOD555) work. Zhiyi Wu (@xiki-tempula) improved the performance of the original algorithm.

Please cite [Fan2021] when using this function.

#### See also:

 $A_{-}c$ 

New in version 1.0.0.

alchemlyb.convergence.A\_c(series\_list, precision=0.01, tol=2)

Generate the ensemble convergence criteria  $A_c$  for a set of simulations.

The input is a list of pandas. Series generated by decorrelate\_u\_nk() or decorrelate\_dhdl().

The output will the float  $A_c$  [Fan2020] [Fan2021].  $A_c$  is a number between 0 and 1 that can be interpreted as the ratio of the total equilibrated simulation time to the whole simulation time for a full set of simulations.  $A_c = 1$  means that all simulation time frames in all windows can be considered equilibrated, while  $A_c = 0$  indicates that nothing is equilibrated.

#### **Parameters**

- **series\_list** (*list*) A list of pandas. Series energy array.
- **precision** (*float*) The precision of the output  $A_c$ . To speed the calculation up, the data has been block-averaged before doing the calculation, the size of the block is controlled by the desired precision.
- **tol** (*float*) Tolerance (or convergence threshold  $\epsilon$  in [Fan2021]) in kT.

#### Returns

The area  $A_c$  under curve for convergence time fraction.

#### Return type

float

## **Notes**

This function computes  $A_c$  from equation 18 from [Fan2021].

Please cite [Fan2021] when using this function.

## See also:

fwdrev\_cumavg\_Rc

New in version 1.0.0.

## 3.6 Tools for postprocessing

Tools are available for postprocessing the dataframes.

## 3.6.1 Unit Conversion

For all of the input and output dataframes (such as u\_nk, dHdl, Estimator.delta\_f\_, Estimator.d\_delta\_f\_), the *metadata* is stored as pandas.DataFrame.attrs. The unit of the data can be converted to kT, kJ/mol or kcal/mol via the functions  $to_kT()$ ,  $to_kJmol()$ ,  $to_kJmol()$ .

#### **Unit Conversion Functions**

units Unit conversion and constants

## alchemlyb.postprocessors.units

Unit conversion and constants

Some examples are given here to illustrate how to use the unit converter functions to convert units.

```
>>> import pandas as pd
>>> import alchemlyb
>>> from alchemtest.gmx import load_benzene
>>> from alchemlyb.parsing.gmx import extract_u_nk
>>> from alchemlyb.estimators import MBAR
>>> from alchemlyb.postprocessors.units import to_kcalmol, to_kJmol, to_kT
>>> bz = load_benzene().data
>>> u_nk_coul = alchemlyb.concat([extract_u_nk(xvg, T=300) for xvg in bz['Coulomb']])
>>> mbar_coul = MBAR().fit(u_nk_coul)
>>> mbar_coul.delta_f_
          0.00
                    0.25
                              0.50
                                        0.75
                                                  1.00
0.00 0.000000 1.619069 2.557990 2.986302
                                              3.041156
0.25 -1.619069  0.000000  0.938921  1.367232  1.422086
0.50 -2.557990 -0.938921 0.000000
                                    0.428311 0.483165
0.75 -2.986302 -1.367232 -0.428311
                                    0.000000
                                              0.054854
1.00 - 3.041156 - 1.422086 - 0.483165 - 0.054854 0.000000
>>> mbar_coul.delta_f_.attrs
{'temperature': 300, 'energy_unit': 'kT'}
```

The default unit is in kT, which could be changed to kcal/mol.

```
>>> delta_f_ = to_kcalmol(mbar_coul.delta_f_)
>>> delta_f_
                             0.50
                                        0.75
                                                  1.00
          0.00
                   0.25
0.00 0.000000 0.965228 1.524977
                                   1.780319
                                             1.813021
0.25 -0.965228  0.000000  0.559749
                                   0.815092 0.847794
0.50 -1.524977 -0.559749 0.000000
                                   0.255343 0.288045
0.75 -1.780319 -0.815092 -0.255343
                                   0.000000
                                             0.032702
1.00 - 1.813021 - 0.847794 - 0.288045 - 0.032702 0.000000
```

(continues on next page)

(continued from previous page)

```
>>> delta_f_.attrs {'temperature': 300, 'energy_unit': 'kcal/mol'}
```

## alchemlyb.postprocessors.units.to\_kcalmol(df, T=None)

Convert the unit of a DataFrame to kcal/mol.

If temperature *T* is not provided, the DataFrame need to have attribute *temperature* and *energy\_unit*. Otherwise, the temperature of the output dateframe will be set accordingly.

#### **Parameters**

- **df** (DataFrame) DataFrame to convert unit.
- T (float) Temperature (default: None).

#### Returns

df converted.

## Return type

DataFrame

The unit could also be changed to kJ/mol.

```
>>> delta_f_ = to_kJmol(delta_f_)
>>> delta f
          0.00
                                        0.75
                    0.25
                              0.50
                                                  1.00
0.00 0.000000 4.038508 6.380495
                                             7.585673
                                   7.448848
0.25 -4.038508 0.000000
                         2.341987
                                   3.410341
                                              3.547165
0.50 -6.380495 -2.341987
                         0.000000
                                   1.068354
                                              1.205178
0.75 -7.448848 -3.410341 -1.068354
                                   0.000000
                                              0.136825
1.00 - 7.585673 - 3.547165 - 1.205178 - 0.136825 0.000000
>>> delta_f_.attrs
{'temperature': 300, 'energy_unit': 'kJ/mol'}
```

#### alchemlyb.postprocessors.units.to\_kJmol(df, T=None)

Convert the unit of a DataFrame to kJ/mol.

If temperature *T* is not provided, the DataFrame need to have attribute *temperature* and *energy\_unit*. Otherwise, the temperature of the output dateframe will be set accordingly.

#### **Parameters**

- **df** (DataFrame) DataFrame to convert unit.
- **T** (*float*) Temperature (default: None).

## Returns

df converted.

## Return type

DataFrame

And change back to kT again.

```
>>> delta_f_ = to_kT(delta_f_)
                              0.50
                                                  1.00
          0.00
                   0.25
                                        0.75
                                             3.041156
0.00 0.000000 1.619069 2.557990
                                   2.986302
0.25 -1.619069 0.000000
                         0.938921
                                    1.367232
                                             1.422086
0.50 -2.557990 -0.938921 0.000000
                                   0.428311
                                             0.483165
```

(continues on next page)

(continued from previous page)

```
0.75 -2.986302 -1.367232 -0.428311 0.000000 0.054854
1.00 -3.041156 -1.422086 -0.483165 -0.054854 0.000000
>>> delta_f_.attrs
{'temperature': 300, 'energy_unit': 'kT'}
```

alchemlyb.postprocessors.units.to\_kT(df, T=None)

Convert the unit of a DataFrame to kT.

If temperature *T* is not provided, the DataFrame need to have attribute *temperature* and *energy\_unit*. Otherwise, the temperature of the output dateframe will be set accordingly.

#### **Parameters**

- **df** (*DataFrame*) DataFrame to convert unit.
- T (float) Temperature (default: None).

#### **Returns**

df converted.

## **Return type**

**DataFrame** 

A dispatch table approach is also provided to return the relevant converter for every units.

```
alchemlyb.postprocessors.units.get_unit_converter(units)
```

Obtain the converter according to the unit string.

If *units* is 'kT', the *to\_kT* converter is returned. If *units* is 'kJ/mol', the *to\_kJmol* converter is returned. If *units* is 'kcal/mol', the *to\_kcalmol* converter is returned.

#### **Parameters**

**units** (*str*) – The unit that the function converts to.

#### **Returns**

converter

#### Return type

func

New in version 0.5.0.

## 3.6.2 Constants and auxiliary functions

The postprocessing functions can make use of the following auxiliary functions, which in turn may use constants defined alchemlyb.postprocessors.units.

## Scientific constants

Common scientific constants based on scipy.constants and are provided for use across alchemlyb.

```
alchemlyb.postprocessors.units.kJ2kcal = 0.2390057361376673
```

conversion factor from kJ to kcal, based on scipy.constants.calorie in scipy.constants

```
alchemlyb.postprocessors.units.R_kJmol = 0.008314462618
```

gas constant R in kJ/(mol K), based on scipy.constants.R in scipy.constants

## Unit conversion developer information

The function <code>alchemlyb.postprocessors.units.get\_unit\_converter()</code> provides the relevant converter for unit conversion via a built-in dispatch table:

```
>>> from alchemlyb.postprocessors.units import get_unit_converter
>>> get_unit_converter('kT')
<function to_kT>
>>> get_unit_converter('kJ/mol')
<function to_kJmol>
>>> get_unit_converter('kcal/mol')
<function to_kcalmol>
```

For unit conversion to work, the dataframes *must* maintain the **energy\_unit** and **temperature** metadata in pandas. DataFrame.attrs as described under *A note on units*.

When *implementing* code then ensure that the *metadata are maintained* by using *alchemlyb.concat()* in place of pandas.concat() and use the *alchemlyb.pass\_attrs()* decorator to copy metadata from an input dataframe to an output dataframe.

## 3.7 Visualisation of the results

It is quite often that the user want to visualise the results to gain confidence on the computed free energy. **alchemlyb** provides various visualisation tools to help user to judge the estimate.

## 3.7.1 Plotting Functions

| <pre>plot_mbar_overlap_matrix(matrix[,])</pre>          | Plot the MBAR overlap matrix.              |
|---------------------------------------------------------|--------------------------------------------|
| <pre>plot_ti_dhdl(dhdl_data[, labels, colors,])</pre>   | Plot the dhdl of TI.                       |
| <pre>plot_dF_state(estimators[, labels, colors,])</pre> | Plot the dhdl of TI.                       |
| <pre>plot_convergence(dataframe[, units,])</pre>        | Plot the forward and backward convergence. |

## Plot Overlap Matrix from MBAR

The function  $plot\_mbar\_overlap\_matrix()$  allows the user to plot the overlap matrix from  $overlap\_matrix$ . The user can pass matplotlib.axes.Axes into the function to have the overlap maxtrix drawn on a specific axes. The user could also specify a list of lambda states to be skipped when labelling the states.

Please check How to plot MBAR overlap matrix for usage.

## **API Reference**

alchemlyb.visualisation.plot\_mbar\_overlap\_matrix(matrix, skip\_lambda\_index=[], ax=None) Plot the MBAR overlap matrix.

## **Parameters**

• matrix (numpy.matrix) — DataFrame of the overlap matrix obtained from overlap\_matrix

- **skip\_lambda\_index** (*List*) list of lambda indices to be omitted from plotting process. Default: [].
- **ax** (*matplotlib.axes.Axes*) Matplotlib axes object where the plot will be drawn on. If ax=None, a new axes will be generated.

#### Returns

An axes with the overlap matrix drawn.

### Return type

matplotlib.axes.Axes

Note: The code is taken and modified from Alchemical Analysis.

New in version 0.4.0.

#### Plot dhdl from TI

The function  $plot\_ti\_dhdl()$  allows the user to plot the dhdl from TI estimator. Several TI estimators could be passed to the function to give a concerted picture of the whole alchemical transformation. When custom labels are desirable, the user could pass a list of strings to the labels for labelling each alchemical transformation differently. The color of each alchemical transformation could also be set by passing a list of color string to the colors. The unit in the y axis could be labelled to other units by setting units, which by default is kT. The user can pass matplotlib.axes. Axes into the function to have the dhdl drawn on a specific axes.

Please check How to plot TI dhdl for usage.

#### **API Reference**

alchemlyb.visualisation.plot\_ti\_dhdl(dhdl\_data, labels=None, colors=None, units=None, ax=None)
Plot the dhdl of TI.

## **Parameters**

- **dhdl\_data** (*TI* or list) One or more *TI* estimator, where the dhdl value will be taken from.
- labels (List) list of labels for labelling all the alchemical transformations.
- **colors** (*List*) list of colors for plotting all the alchemical transformations. Default: ['r', 'g', '#7F38EC', '#9F000F', 'b', 'y']
- **units** (*str*) The unit of the estimate. The default is *None*, which is to use the unit in the input. Setting this will change the output unit.
- **ax** (*matplotlib.axes.Axes*) Matplotlib axes object where the plot will be drawn on. If ax=None, a new axes will be generated.

#### Returns

An axes with the TI dhdl drawn.

### Return type

matplotlib.axes.Axes

Note: The code is taken and modified from Alchemical Analysis.

Changed in version 1.0.0: If no units is given, the *units* in the input will be used.

Changed in version 0.5.0: The *units* will be used to change the underlying data instead of only changing the figure legend.

New in version 0.4.0.

## Plot dF states from multiple estimators

The function *plot\_dF\_state()* allows the user to plot and compare the free energy difference between states ("dF") from various kinds of *estimators*.

To compare the dF states of a single alchemical transformation among various *estimators*, the user can pass a list of *estimators*. (e.g. *estimators* = [TI, BAR, MBAR])

To compare the dF states of a multiple alchemical transformations, results from the same estimators can be concatenated into a list, which is then bundled to to another list of different estimators. (e.g. estimators = [(TI, TI), (BAR, BAR), (MBAR, MBAR)])

The figure could be plotted in *portrait* or *landscape* mode by setting the *orientation*. nb is used to control the number of dF states in one row. The user could pass a list of strings to *labels* to name the *estimators* or a list of strings to *colors* to color the estimators differently. The unit in the y axis could be labelled to other units by setting *units*, which by default is kT.

Please check *How to plot dF states* for a complete example.

#### **API Reference**

alchemlyb.visualisation.plot\_dF\_state(estimators, labels=None, colors=None, units=None, orientation='portrait', nb=10)

Plot the dhdl of TI.

### **Parameters**

- **estimators** (*estimators* or list) One or more *estimators*, where the dhdl value will be taken from. For more than one estimators with more than one alchemical transformation, a list of list format is used.
- **labels** (*List*) list of labels for labelling different estimators.
- **colors** (*List*) list of colors for plotting different estimators.
- **units** (*str*) The unit of the estimate. The default is *None*, which is to use the unit in the input. Setting this will change the output unit.
- **orientation** (*string*) The orientation of the figure. Can be *portrait* or *landscape*
- **nb** (*int*) Maximum number of dF states in one row in the *portrait* mode

### Returns

An Figure with the dF states drawn.

## Return type

matplotlib.figure.Figure

**Note:** The code is taken and modified from Alchemical Analysis.

Changed in version 1.0.0: If no units is given, the *units* in the input will be used.

Changed in version 0.5.0: The *units* will be used to change the underlying data instead of only changing the figure legend.

New in version 0.4.0.

## Plot the Forward and Backward Convergence

The function <code>plot\_convergence()</code> allows the user to visualise the convergence by plotting the free energy change computed using the equilibrated snapshots between the proper target time frames. The data could be provided as a Dataframe from <code>alchemlyb.convergence.forward\_backward\_convergence()</code> or provided explicitly in both forward (data points are stored in <code>forward</code> and <code>forward\_error</code>) and reverse (data points are stored in <code>backward</code> and <code>backward error</code>) directions.

The unit in the y axis could be labelled to other units by setting *units*, which by default is kT. The user can pass matplotlib.axes.Axes into the function to have the convergence drawn on a specific axes.

Please check *How to plot convergence* for usage.

#### **API Reference**

alchemlyb.visualisation.plot\_convergence(dataframe, units=None, final\_error=None, ax=None)
Plot the forward and backward convergence.

The input could be the result from <code>forward\_backward\_convergence()</code> or <code>fwdrev\_cumavg\_Rc()</code>. The input should be a pandas.DataFrame which has column <code>Forward</code>, <code>Backward</code> and pandas.DataFrame.attrs should compile with <code>A note on units</code>. The errorbar will be plotted if column <code>Forward\_Error</code> and <code>Backward\_Error</code> is present.

Forward: A column of free energy estimate from the first X% of data, where optional Forward\_Error column is the corresponding error.

*Backward*: A column of free energy estimate from the last X% of data., where optional *Backward\_Error* column is the corresponding error.

*final\_error* is the error of the final value and is shown as the error band around the final value. It can be provided in case an estimate is available that is more appropriate than the default, which is the error of the last value in *Backward*.

#### dataframe

[Dataframe] Output Dataframe has column *Forward*, *Backward* or optionally *Forward\_Error*, *Backward\_Error* see *plot\_convergence*.

## units

[str] The unit of the estimate. The default is *None*, which is to use the unit in the input. Setting this will change the output unit.

#### final error

[float] The error of the final value in units. If not given, takes the last error in backward\_error.

ax

[matplotlib.axes.Axes] Matplotlib axes object where the plot will be drawn on. If ax=None, a new axes will be generated.

## matplotlib.axes.Axes

An axes with the forward and backward convergence drawn.

The code is taken and modified from Alchemical Analysis.

Changed in version 1.0.0: Keyword arg final\_error for plotting a horizontal error bar. The array input has been deprecated. The units default to *None* which uses the units in the input.

Changed in version 0.6.0: data now takes in dataframe

New in version 0.4.0.

## 3.7.2 Overlap Matrix of the MBAR

The accuracy of the MBAR estimator depends on the overlap between different lambda states. The overlap matrix from the MBAR estimator could be plotted using plot\_mbar\_overlap\_matrix() to check the degree of overlap. It is recommended that there should be at least 0.03 [Klimovich2015] overlap between neighboring states.

```
>>> import pandas as pd
>>> from alchemtest.gmx import load_benzene
>>> from alchemlyb.parsing.gmx import extract_u_nk
>>> from alchemlyb.estimators import MBAR

>>> bz = load_benzene().data
>>> u_nk_coul = alchemlyb.concat([extract_u_nk(xvg, T=300) for xvg in bz['Coulomb']])
>>> mbar_coul = MBAR()
>>> mbar_coul.fit(u_nk_coul)

>>> from alchemlyb.visualisation import plot_mbar_overlap_matrix
>>> ax = plot_mbar_overlap_matrix(mbar_coul.overlap_matrix)
>>> ax.figure.savefig('O_MBAR.pdf', bbox_inches='tight', pad_inches=0.0)
```

Will give a plot looks like this

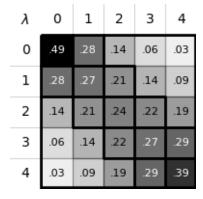

Fig. 2: Overlap between the distributions of potential energy differences is essential for accurate free energy calculations and can be quantified by computing the overlap matrix . Its elements are the probabilities of observing a sample from state i ( th row) in state j ( th column).

## 3.7.3 dhdl Plot of the TI

In order for the TI estimator to work reliably, the change in the dhdl between lambda state 0 and lambda state 1 should be adequately sampled. The function  $plot\_ti\_dhdl()$  can be used to assess the change of the dhdl across the lambda states.

More than one *TI* estimators can be plotted together as well.

```
>>> import pandas as pd
>>> from alchemtest.gmx import load_benzene
>>> from alchemlyb.parsing.gmx import extract_dHdl
>>> from alchemlyb.estimators import TI

>>> bz = load_benzene().data
>>> dHdl_coul = alchemlyb.concat([extract_dHdl(xvg, T=300) for xvg in bz['Coulomb']])
>>> ti_coul = TI().fit(dHdl_coul)
>>> dHdl_vdw = alchemlyb.concat([extract_dHdl(xvg, T=300) for xvg in bz['VDW']])
>>> ti_vdw = TI().fit(dHdl_vdw)

>>> from alchemlyb.visualisation import plot_ti_dhdl
>>> ax = plot_ti_dhdl([ti_coul, ti_vdw], labels=['Coul', 'VDW'], colors=['r', 'g'])
>>> ax.figure.savefig('dhdl_TI.pdf')
```

Will give a plot looks like this

## 3.7.4 dF States Plots between Different estimators

Another way of assessing the quality of free energy estimate would be comparing the free energy difference between adjacent lambda states (dF) using different estimators [Klimovich2015]. The function plot\_dF\_state() can be used, for example, to compare the dF of both Coulombic and VDW transformations using TI, BAR and MBAR estimators.

```
>>> from alchemtest.gmx import load_benzene
>>> from alchemlyb.parsing.gmx import extract_u_nk, extract_dHdl
>>> from alchemlyb.estimators import MBAR, TI, BAR
>>> import matplotlib.pyplot as plt
>>> import pandas as pd
>>> from alchemlyb.visualisation.dF_state import plot_dF_state
>>> bz = load_benzene().data
>>> u_nk_coul = alchemlyb.concat([extract_u_nk(xvg, T=300) for xvg in bz['Coulomb']])
>>> dHdl_coul = alchemlyb.concat([extract_dHdl(xvg, T=300) for xvg in bz['Coulomb']])
>>> u_nk_vdw = alchemlyb.concat([extract_u_nk(xvg, T=300) for xvg in bz['VDW']])
>>> dHdl_vdw = alchemlyb.concat([extract_dHdl(xvg, T=300) for xvg in bz['VDW']])
>>> ti_coul = TI().fit(dHdl_coul)
>>> ti_vdw = TI().fit(dHdl_vdw)
>>> bar_coul = BAR().fit(u_nk_coul)
>>> bar_vdw = BAR().fit(u_nk_vdw)
>>> mbar_coul = MBAR().fit(u_nk_coul)
>>> mbar_vdw = MBAR().fit(u_nk_vdw)
>>> estimators = [(ti_coul, ti_vdw),
                 (bar_coul, bar_vdw),
                 (mbar_coul, mbar_vdw),]
```

(continues on next page)

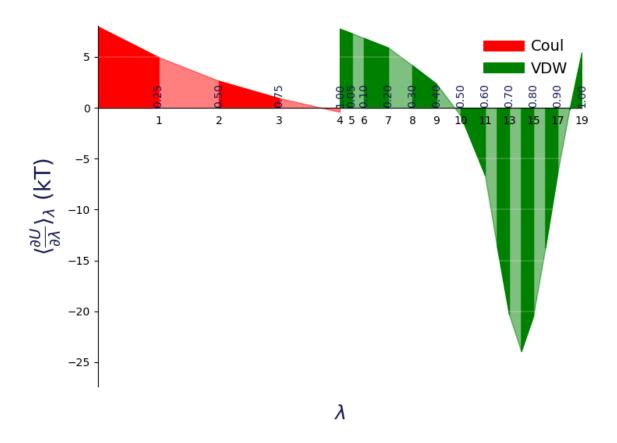

Fig. 3: A plot of  $\langle / \rangle$  versus for thermodynamic integration, with filled areas indicating free energy estimates from the trapezoid rule. Different components are shown in distinct colors: in red is the electrostatic component (indices 0–4), while in green is the van der Waals component (indices 5–19). Color intensity alternates with increasing index.

(continued from previous page)

```
>>> fig = plot_dF_state(estimators, orientation='portrait')
>>> fig.savefig('dF_state.pdf', bbox_inches='tight')
```

Will give a plot looks like this

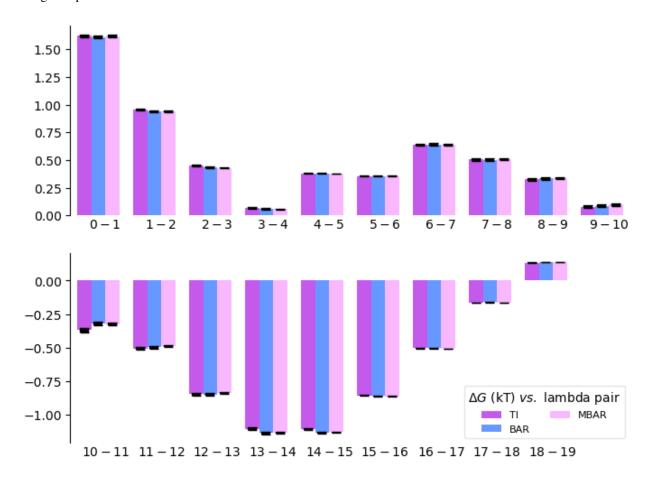

Fig. 4: A bar plot of the free energy differences evaluated between pairs of adjacent states via several methods, with corresponding error estimates for each method.

## 3.7.5 Forward and Backward Convergence

One way of determining the simulation end point is to plot the forward and backward convergence of the estimate using plot\_convergence().

Note that this is just a plotting function to plot [Klimovich2015] style convergence plot. The user need to provide the forward and backward data list and the corresponding error.

```
>>> import pandas as pd
>>> from alchemtest.gmx import load_benzene
>>> from alchemlyb.parsing.gmx import extract_u_nk
>>> from alchemlyb.estimators import MBAR
>>> bz = load_benzene().data
```

(continues on next page)

(continued from previous page)

```
>>> data_list = [extract_u_nk(xvg, T=300) for xvg in bz['Coulomb']]
>>> forward = []
>>> forward_error = []
>>> backward = []
>>> backward_error = []
>>> num_points = 10
>>> for i in range(1, num_points+1):
        # Do the forward
>>>
        slice = int(len(data_list[0])/num_points*i)
>>>
        u_nk_coul = alchemlyb.concat([data[:slice] for data in data_list])
>>>
        estimate = MBAR().fit(u_nk_coul)
>>>
>>>
        forward.append(estimate.delta_f_.iloc[0,-1])
        forward_error.append(estimate.d_delta_f_.iloc[0,-1])
>>>
        # Do the backward
>>>
       u_nk_coul = alchemlyb.concat([data[-slice:] for data in data_list])
>>>
        estimate = MBAR().fit(u_nk_coul)
>>>
>>>
        backward.append(estimate.delta_f_.iloc[0,-1])
>>>
        backward_error.append(estimate.d_delta_f_.iloc[0,-1])
>>> from alchemlyb.visualisation import plot_convergence
>>> ax = plot_convergence(forward, forward_error, backward, backward_error)
>>> ax.figure.savefig('dF_t.pdf')
```

Will give a plot looks like this

## 3.8 Automatic workflow

Though **alchemlyb** is a library offering great flexibility in deriving free energy estimate, it also provides workflows that provides automatic analysis of the results and step-by-step version that allows more flexibility.

For developers, the skeleton of the workflow should follow the example in alchemlyb.workflows.base. WorkflowBase.

For users, **alchemlyb** offers a workflow *alchemlyb.workflows.ABFE* similar to Alchemical Analysis for doing automatic absolute binding free energy (ABFE) analysis.

| base                                     | Basic building blocks for free energy workflows.       |
|------------------------------------------|--------------------------------------------------------|
| ABFE(T[, units, software, dir, prefix,]) | Workflow for absolute and relative binding free energy |
|                                          | calculations.                                          |

## 3.8.1 The base workflow

Basic building blocks for free energy workflows.

The alchemlyb.workflows.base.WorkflowBase class provides a basic API template for the workflow development. The workflow should be able to run in an automatic fashion.

```
>>> from alchemlyb.workflows.base import WorkflowBase
>>> workflow = WorkflowBase(units='kT', software='Gromacs', T=298,
    out='./', *args, **kwargs)
>>> workflow.run(*args, **kwargs)
```

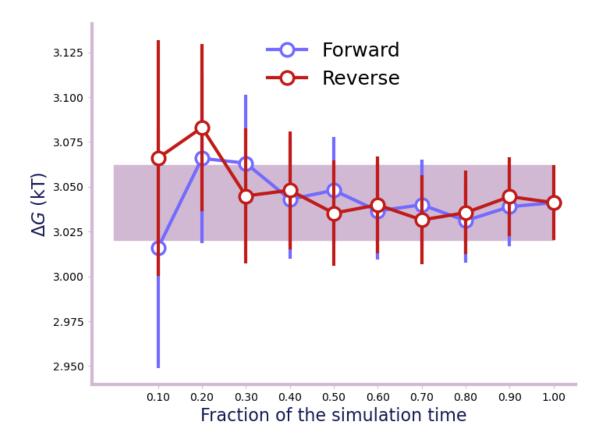

Fig. 5: A convergence plot of showing that the forward and backward has converged fully.

Three main functions are provided such that the workflow could be run in a step-by-step fashion.

```
>>> from alchemlyb.workflows.base import WorkflowBase
>>> workflow = WorkflowBase(units='kT', software='Gromacs', T=298,
    out='./', *args, **kwargs)
>>> workflow.read(*args, **kwargs)
>>> workflow.preprocess(*args, **kwargs)
>>> workflow.estimate(*args, **kwargs)
>>> workflow.check_convergence(*args, **kwargs)
>>> workflow.plot(*args, **kwargs)
```

#### **API Reference**

The base class for the Workflow.

This is the base class for the creation of new Workflow. The initialisation method takes in the MD engine, unit, temperature and output directory. The goal of the initialisation is to check the input files and store them in file\_list such that they can be read by the read() method.

#### **Parameters**

- units (string, optional) The unit used for printing and plotting results. {'kcal/mol', 'kJ/mol', 'kT'}. Default: 'kT'.
- **software** (*string*, *optional*) The software used for generating input. {'Gromacs', 'Amber'}
- T(float, optional,) Temperature in K. Default: 298.
- **out** (*string*, *optional*) Directory in which the output files produced by this script will be stored. Default: './'.

#### file list

A list of files to be read by the parser.

```
Type
```

list

New in version 0.7.0.

```
run(*args, **kwargs)
```

Run the workflow in an automatic fashion.

This method would execute the read(), preprocess(), estimate(), check\_convergence(), plot() sequentially such that the whole analysis could be done automatically.

This method takes in an arbitrary number of arguments and pass all of them to the underlying methods. The methods will be selecting the keywords that they would like to use.

Running this method would generate the resulting attributes for the user to retrieve the results.

#### u nk list

```
A list of pandas.DataFrame of u_nk.

Type

list
```

```
dHdl_list
         A list of pandas.DataFrame of dHdl.
             Type
               list
     u_nk_sample_list
         A list of pandas. DataFrame of the subsampled u nk.
             Type
               list
     dHdl_sample_list
         A list of pandas.DataFrame of the subsampled dHdl.
               list
     result
         The main result of the workflow.
             Type
               pandas.Dataframe
     convergence
         The result of the convergence analysis.
             Type
               pandas.Dataframe
read(*args, **kwargs)
     The function that reads the files in file_list and parse them into u_nk and dHdl files.
     u_nk_list
         A list of pandas.DataFrame of u_nk.
             Type
               list
     dHdl_list
         A list of pandas. DataFrame of dHdl.
             Type
               list
preprocess(*args, **kwargs)
     The function that subsample the u_nk and dHdl in u_nk_list and dHdl_list.
     u_nk_sample_list
         A list of pandas. DataFrame of the subsampled u nk.
             Type
               list
     dHdl_sample_list
         A list of pandas.DataFrame of the subsampled dHdl.
             Type
               list
estimate(*args, **kwargs)
     The function that runs the estimator based on u_nk_sample_list and dHdl_sample_list.
     result
         The main result of the workflow.
```

```
Type
pandas.Dataframe

check_convergence(*args, **kwargs)

The function for doing convergence analysis.

convergence

The result of the convergence analysis.

Type
pandas.Dataframe

plot(*args, **kwargs)

The function for producing any plots.
```

## 3.8.2 The ABFE workflow

The *Absolute binding free energy* (ABFE) workflow provides a complete workflow that uses the energy files generated by MD engine as input and generates the binding free energy as well as the analysis plots.

## **Fully Automatic analysis**

Absolute binding free energy (ABFE) calculations can be analyzed with two lines of code in a fully automated manner (similar to Alchemical Analysis). In this case, any parameters are set when invoking ABFE and reasonable defaults are chosen for any parameters not set explicitly. The two steps are to

- 1. initialize an instance of the ABFE class
- 2. invoke the *run()* method to execute complete workflow.

For a GROMACS ABFE simulation, executing the workflow would look similar to the following code (The log is configured by logger).

```
>>> from alchemtest.gmx import load_ABFE
>>> from alchemlyb.workflows import ABFE
>>> # Enable the logger
>>> import logging
>>> logging.basicConfig(filename='ABFE.log', level=logging.INFO)
>>> # Obtain the path of the data
>>> import os
>>> dir = os.path.dirname(load_ABFE()['data']['complex'][0])
>>> print(dir)
'alchemtest/gmx/ABFE/complex'
>>> workflow = ABFE(units='kcal/mol', software='GROMACS', dir=dir,
>>>
                    prefix='dhdl', suffix='xvg', T=298, outdirectory='./')
>>> workflow.run(skiptime=10, uncorr='dhdl', threshold=50,
                 methods=('MBAR', 'BAR', 'TI'), overlap='0_MBAR.pdf',
>>>
>>>
                 breakdown=True, forwrev=10)
```

The workflow uses the *parsing* to parse the data from the energy files, remove the initial unequilibrated frames and decorrelate the data with *subsampling*. The decorrelated dataset dHdl and  $u\_nk$  are then passed to *estimators* for free energy estimation. The workflow will also perform a set of analysis that allows the user to examine the quality of the estimation.

## **File Input**

This command expects the energy files to be structured in two common ways. It could either be

Where dir='simulation/lambda\_\*', prefix='prod', suffix='xvg'. Or

```
dhdl_files

— dhdl_0.xvg
— dhdl_1.xvg
— ...
```

Where dir='dhdl\_files', prefix='dhdl\_', suffix='xvg'.

## Output

The workflow returns the free energy estimate using all of *TI*, *BAR*, *MBAR*. For ABFE calculations, the alchemical transformation is usually done is three stages, the *bonded*, *coul* and *vdw* which corresponds to the free energy contribution from applying the restraint to restrain the ligand to the protein, decouple/annihilate the coulombic interaction between the ligand and the protein and decouple/annihilate the protein-ligand lennard jones interactions. The result will be stored in *summary* as pandas.Dataframe.

|             | MBAR        | MBAR_Error | BAR       | BAR_Error | TI        | TI_Error |
|-------------|-------------|------------|-----------|-----------|-----------|----------|
| States 0 1  | 0.065967    | 0.001293   | 0.066544  | 0.001661  | 0.066663  | 0.001675 |
| 1 2         | 0.089774    | 0.001398   | 0.089303  | 0.002101  | 0.089566  | 0.002144 |
| 2 3         | 0.132036    | 0.001638   | 0.132687  | 0.002990  | 0.133292  | 0.003055 |
|             |             |            |           |           |           |          |
| 26          | 27 1.243745 | 0.011239   | 1.245873  | 0.015711  | 1.248959  | 0.015762 |
| 27          | 28 1.128429 | 0.012859   | 1.124554  | 0.016999  | 1.121892  | 0.016962 |
| 28          | 29 1.010313 | 0.016442   | 1.005444  | 0.017692  | 1.019747  | 0.017257 |
| Stages coul | 10.215658   | 0.033903   | 10.017838 | 0.041839  | 10.017854 | 0.048744 |
| vdw         | 22.547489   | 0.098699   | 22.501150 | 0.060092  | 22.542936 | 0.106723 |
| bonded      | 2.374144    | 0.014995   | 2.341631  | 0.005507  | 2.363828  | 0.021078 |
| TOTAL       | 35.137291   | 0.103580   | 34.860619 | 0.087022  | 34.924618 | 0.119206 |

## **Output Files**

For quality assessment, a couple of plots were generated and written to the folder specified by *outdirectory*.

The *overlay matrix for the MBAR estimator* will be plotted and saved to O\_MBAR.pdf, which examines the overlap between different lambda windows.

The *dHdl for TI* will be plotted to dhdl\_TI.pdf, allows one to examine if the lambda scheduling has covered the change of the gradient in the lambda space.

The *dF* states will be plotted to dF\_state.pdf in portrait model and dF\_state\_long.pdf in landscape model, which allows the user to example the contributions from each lambda window.

The forward and backward convergence will be plotted to dF\_t.pdf using MBAR and saved in *convergence*, which allows the user to examine if the simulation time is enough to achieve a converged result.

## Semi-automatic analysis

The same analysis could also performed in steps allowing access and modification to the data generated at each stage of the analysis.

```
>>> from alchemtest.gmx import load_ABFE
>>> from alchemlyb.workflows import ABFE
>>> # Obtain the path of the data
>>> import os
>>> dir = os.path.dirname(load_ABFE()['data']['complex'][0])
>>> print(dir)
'alchemtest/gmx/ABFE/complex'
>>> # Load the data
>>> workflow = ABFE(software='GROMACS', dir=dir,
                    prefix='dhdl', suffix='xvg', T=298, outdirectory='./')
>>>
>>> # Set the unit.
>>> workflow.update_units('kcal/mol')
>>> # Read the data
>>> workflow.read()
>>> # Decorrelate the data.
>>> workflow.preprocess(skiptime=10, uncorr='dhdl', threshold=50)
>>> # Run the estimator
>>> workflow.estimate(methods=('mbar', 'bar', 'ti'))
>>> # Retrieve the result
>>> summary = workflow.generate_result()
>>> # Plot the overlap matrix
>>> workflow.plot_overlap_matrix(overlap='0_MBAR.pdf')
>>> # Plot the dHdl for TI
>>> workflow.plot_ti_dhdl(dhdl_TI='dhdl_TI.pdf')
>>> # Plot the dF states
>>> workflow.plot_dF_state(dF_state='dF_state.pdf')
>>> # Convergence analysis
>>> workflow.check_convergence(10, dF_t='dF_t.pdf')
```

#### **API Reference**

```
class alchemlyb.workflows.ABFE(T, units='kT', software='GROMACS', dir='.', prefix='dhdl', suffix='xvg', outdirectory='.')
```

Workflow for absolute and relative binding free energy calculations.

This workflow provides functionality similar to the alchemical-analysis.py script. It loads multiple input files from alchemical free energy calculations and computes the free energies between different alchemical windows using different estimators. It produces plots to aid in the assessment of convergence.

#### **Parameters**

- T (float) Temperature in K.
- units (str) The unit used for printing and plotting results. {'kcal/mol', 'kJ/mol', 'kT'}.
   Default: 'kT'.
- **software** (*str*) The software used for generating input (case-insensitive). {'GROMACS', 'AMBER'}. This option chooses the appropriate parser for the input file.
- **dir** (*str*) Directory in which data files are stored. Default: os.path.curdir. The input files are searched using the pattern of dir + '/\*\*/' + prefix + '\*' + suffix.
- **prefix** (*str*) Prefix for datafile sets. Default: 'dhdl'.
- **suffix** (*str*) Suffix for datafile sets. Default: 'xvg'.
- **outdirectory** (*str*) Directory in which the output files produced by this script will be stored. Default: os.path.curdir.

## logger

The logging object.

#### **Type**

Logger

## file\_list

The list of filenames sorted by the lambda state.

```
Type
```

list

New in version 1.0.0.

```
read(read_u_nk=True, read_dHdl=True)
```

Read the u\_nk and dHdL data from the file\_list

#### **Parameters**

- $read\_u\_nk (bool)$  Whether to read the  $u\_nk$ .
- **read\_dHdl** (*bool*) Whether to read the dHdl.

### u\_nk\_list

```
A list of pandas.DataFrame of u_nk.
```

## Type

list

## dHdl\_list

A list of pandas. DataFrame of dHdl.

Type

list

run(skiptime=0, uncorr='dE', threshold=50, estimators=('MBAR', 'BAR', 'TI'), overlap='O\_MBAR.pdf', breakdown=True, forwrev=None, \*args, \*\*kwargs)

The method for running the automatic analysis.

#### **Parameters**

- **skiptime** (*float*) Discard data prior to this specified time as 'equilibration' data. Units are specified by the corresponding MD Engine. Default: 0.
- **uncorr** (*str*) The observable to be used for the autocorrelation analysis; 'dE'.
- **threshold** (*int*) Proceed with correlated samples if the number of uncorrelated samples is found to be less than this number. If 0 is given, the time series analysis will not be performed at all. Default: 50.
- **estimators** (*str* or *list* of *str*) A list of the estimators to estimate the free energy with. Default: ('MBAR', 'BAR', 'TI').
- **overlap** (*str*) The filename for the plot of overlap matrix. Default: 'O\_MBAR.pdf'.
- **breakdown** (*boo1*) Plot the free energy differences evaluated for each pair of adjacent states for all methods, including the dH/dlambda curve for TI. Default: True.
- **forwrev** (*int*) Plot the free energy change as a function of time in both directions, with the specified number of points in the time plot. The number of time points (an integer) must be provided. Specify as None will not do the convergence analysis. Default: None. By default, 'MBAR' estimator will be used for convergence analysis, as it is usually the fastest converging method. If the dataset does not contain u\_nk, please run meth:~*alchemlyb.workflows.ABFE.check\_convergence* manually with estimator='TI'.

#### summary

The summary of the free energy estimate.

### **Type**

Dataframe

## convergence

The summary of the convergence results. See *forward\_backward\_convergence()* for further explanation.

#### **Type**

DataFrame

## update\_units(units=None)

Update the unit.

### **Parameters**

```
units (\{ kcal/mol', kJ/mol', kT' \}) – The unit used for printing and plotting results.
```

```
preprocess(skiptime=0, uncorr='dE', threshold=50)
```

Preprocess the data by removing the equilibration time and decorrelate the date.

## **Parameters**

- **skiptime** (*float*) Discard data prior to this specified time as 'equilibration' data. Units are specified by the corresponding MD Engine. Default: 0.
- **uncorr** (*str*) The observable to be used for the autocorrelation analysis; 'dE'.
- **threshold** (*int*) Proceed with correlated samples if the number of uncorrelated samples is found to be less than this number. If 0 is given, the time series analysis will not be performed at all. Default: 50.

## u\_nk\_sample\_list

The list of u\_nk after decorrelation.

**Type** list

## dHdl\_sample\_list

The list of dHdl after decorrelation.

Type list

estimate(estimators=('MBAR', 'BAR', 'TI'), \*\*kwargs)

Estimate the free energy using the selected estimator.

## **Parameters**

- **estimators** (*str or list of str*) A list of the estimators to estimate the free energy with. Default: ['TI', 'BAR', 'MBAR'].
- **kwargs** (*dict*) Keyword arguments to be passed to the estimator.

## estimator

The dictionary of estimators. The keys are in ['TI', 'BAR', 'MBAR']. Note that the estimators are in their original form where no unit conversion has been attempted.

Type

dict

## generate\_result()

Summarise the result into a dataframe.

### Returns

The DataFrame with convergence data.

|                 | MBAR                        | MBAR_Error | BAR      | BAR_Error | u  |
|-----------------|-----------------------------|------------|----------|-----------|----|
| →TI TI_         | _Error                      |            |          |           |    |
| States 0        | 1 <b>0.0</b> 65967          | 0.001293   | 0.066544 | 0.001661  | 0. |
| <b>→</b> 066663 | 0.001675                    |            |          |           |    |
| 1               | 2 <b>0.0</b> 89774          | 0.001398   | 0.089303 | 0.002101  | 0. |
| <b>→0</b> 89566 | 0.002144                    |            |          |           |    |
| 2               | 3 <b>0.</b> 132 <b>0</b> 36 | 0.001638   | 0.132687 | 0.002990  | 0. |
| <b>→</b> 133292 | 0.003055                    |            |          |           |    |
| 3               | 4 0.116494                  | 0.001213   | 0.116348 | 0.002691  | 0. |
| <b>→116845</b>  | 0.002750                    |            |          |           |    |
| 4               | 5 <b>0.105251</b>           | 0.000980   | 0.106344 | 0.002337  | 0. |
| <b>→106603</b>  | 0.002362                    |            |          |           |    |
| 5               | 6 0.349320                  | 0.002781   | 0.343399 | 0.006839  | 0. |
| <b>→350568</b>  | 0.007393                    |            |          |           |    |
| 6               | 7 <b>0.40</b> 2346          | 0.002767   | 0.391368 | 0.006641  | 0. |
| <b>→</b> 395754 | 0.006961                    |            |          |           |    |
| 7               | 8 0.322284                  | 0.002058   | 0.319395 | 0.005333  | 0. |
| <b>→</b> 321542 | 0.005434                    |            |          |           |    |
| 8               | 9 0.434999                  | 0.002683   | 0.425680 | 0.006823  | 0. |
| <b>→</b> 430251 | 0.007155                    |            |          |           |    |
| 9               | 10 0.355672                 | 0.002219   | 0.350564 | 0.005472  | 0. |
| <b>→</b> 352745 | 0.005591                    |            |          |           |    |
| 10              | 0 11 3.574227               | 0.008744   | 3.513595 | 0.018711  | 3. |
| <b>→</b> 514790 | 0.018078                    |            |          |           |    |

(continues on next page)

|                     |                           |           |           | (continued from | previous page) |
|---------------------|---------------------------|-----------|-----------|-----------------|----------------|
| 11                  | 12 2.896685               | 0.009905  | 2.821760  | 0.017844        | 2.             |
|                     | 0.018088                  |           |           |                 |                |
| 12                  | 13 2.223769               | 0.011229  | 2.188885  | 0.018438        | 2.             |
| <b>→</b> 189784     | 0.018478                  |           |           |                 |                |
| 13                  | 14 1.520978               | 0.012526  | 1.493598  | 0.019155        | 1.             |
| <b>→</b> 490070     | 0.019288                  |           |           |                 |                |
| 14                  | 15 0.911279               | 0.009527  | 0.894878  | 0.015023        | 0.             |
| <del>-</del> 896010 | 0.015140                  |           |           |                 |                |
| 15                  | 16 0.892365               | 0.010558  | 0.886706  | 0.015260        | 0.             |
| <u>→</u> 884698     | 0.015392                  |           |           |                 |                |
| 16                  | 17 1.737971               | 0.025315  | 1.720643  | 0.031416        | 1.             |
| <b>→741028</b>      | 0.030624                  |           |           |                 |                |
| 17                  | 18 1.790706               | 0.025560  | 1.788112  | 0.029435        | 1.             |
| <u> </u>            | 0.029244                  |           |           |                 |                |
| 18                  | 19 1.998635               | 0.023340  | 2.007404  | 0.027447        | 2.             |
| <b>⇔</b> 019213     | 0.027096                  |           |           |                 |                |
| 19                  | 20 2.263475               | 0.020286  | 2.265322  | 0.025023        | 2.             |
| <b>→282040</b>      | 0.024566                  |           |           |                 |                |
| 20                  | 21 2.565680               | 0.016695  | 2.561324  | 0.023611        | 2.             |
| <b>→</b> 552977     | 0.023753                  |           |           |                 |                |
| 21                  | 22 1.384094               | 0.007553  | 1.385837  | 0.011672        | 1.             |
| <b>→</b> 381999     | 0.011991                  |           |           |                 |                |
| 22                  | 23 1.428567               | 0.007504  | 1.422689  | 0.012524        | 1.             |
| <b>→416010</b>      | 0.013012                  |           |           |                 |                |
| 23                  | 24 1.440581               | 0.008059  | 1.412517  | 0.013125        | 1.             |
| <b>→408267</b>      | 0.013539                  |           |           |                 |                |
|                     | 25 1.411329               | 0.009022  | 1.419167  | 0.013356        | 1.             |
|                     | 0.013795                  |           |           |                 |                |
|                     | 26 1.340320               | 0.010167  | 1.360679  | 0.015213        | 1.             |
| <b>→</b> 356953     |                           |           |           |                 |                |
|                     | 27 1.243745               | 0.011239  | 1.245873  | 0.015711        | 1.             |
| →248959             |                           | 0.010050  | 4 404554  | 0.045000        |                |
|                     | 28 1.128429               | 0.012859  | 1.124554  | 0.016999        | 1.             |
| →121892             |                           | 0.016110  | 4 005444  | 0.047600        |                |
|                     | 29 1.010313               | 0.016442  | 1.005444  | 0.017692        | 1.             |
| →019747             |                           | 0 022002  | 10 017020 | 0.041030        | 1.0            |
|                     | ul 10.215658              | 0.033903  | 10.01/838 | 0.041839        | 10.            |
|                     | 0.048744                  | 0 000000  | 22 501150 | 0 00000         | 22             |
|                     |                           | 0.098699  | 22.501150 | 0.060092        | 22.            |
|                     | 0.106723                  | 0 014005  | 2 2/1621  | 0 005507        | 2              |
|                     | nded 2.374144             | 0.014995  | 2.341031  | 0.005507        | ۷.             |
|                     | 0.021078                  | 0 102500  | 24 060610 | 0 007022        | 2.4            |
|                     | ΓAL 35.137291<br>0.119206 | W. 103280 | 34.000019 | 0.087022        | 54.            |
| →924018             | W.1194WO                  |           |           |                 |                |

## **Return type**

DataFrame

## summary

The summary of the free energy estimate.

Туре

Dataframe

plot\_overlap\_matrix(overlap='O\_MBAR.pdf', ax=None)

Plot the overlap matrix for MBAR estimator using plot\_mbar\_overlap\_matrix().

#### **Parameters**

- **overlap** (*str*) The filename for the plot of overlap matrix. Default: 'O\_MBAR.pdf'
- **ax** (*matplotlib.axes.Axes*) Matplotlib axes object where the plot will be drawn on. If ax=None, a new axes will be generated.

#### Returns

An axes with the overlap matrix drawn.

## Return type

matplotlib.axes.Axes

plot\_ti\_dhdl(dhdl\_TI='dhdl\_TI.pdf', labels=None, colors=None, ax=None)

Plot the dHdl for TI estimator using plot\_ti\_dhdl().

#### **Parameters**

- **dhdl\_TI** (*str*) The filename for the plot of TI dHdl. Default: 'dhdl\_TI.pdf'
- **labels** (*List*) list of labels for labelling all the alchemical transformations.
- **colors** (*List*) list of colors for plotting all the alchemical transformations. Default: ['r', 'g', '#7F38EC', '#9F000F', 'b', 'y']
- **ax** (*matplotlib.axes.Axes*) Matplotlib axes object where the plot will be drawn on. If ax=None, a new axes will be generated.

#### Returns

An axes with the TI dhdl drawn.

## **Return type**

matplotlib.axes.Axes

```
plot(*args, **kwargs)
```

The function for producing any plots.

 $plot_dF_state = 'dF_state = 'dF_state = 'dF_state = 'dF_state = 'None, colors = None, orientation = 'portrait', nb=10')$ Plot the dF states using  $plot_dF_state()$ .

#### **Parameters**

- **dF\_state** (*str*) The filename for the plot of dF states. Default: 'dF\_state.pdf'
- **labels** (*List*) list of labels for labelling different estimators.
- **colors** (*List*) list of colors for plotting different estimators.
- **orientation** (*string*) The orientation of the figure. Can be *portrait* or *landscape*
- **nb** (*int*) Maximum number of dF states in one row in the *portrait* mode

#### Returns

An Figure with the dF states drawn.

#### Return type

matplotlib.figure.Figure

**check\_convergence**(forwrev, estimator='MBAR', dF\_t='dF\_t.pdf', ax=None, \*\*kwargs)

Compute the forward and backward convergence using plot\_convergence().

#### **Parameters**

- **forwrev** (*int*) Plot the free energy change as a function of time in both directions, with the specified number of points in the time plot. The number of time points (an integer) must be provided.
- **estimator** ({'TI', 'BAR', 'MBAR'}) The estimator used for convergence analysis. Default: 'MBAR'
- **dF\_t** (*str*) The filename for the plot of convergence. Default: 'dF\_t.pdf'
- **ax** (*matplotlib.axes.Axes*) Matplotlib axes object where the plot will be drawn on. If ax=None, a new axes will be generated.
- **kwargs** (*dict*) Keyword arguments to be passed to the estimator.

### convergence

## Type

DataFrame

#### Returns

An axes with the convergence drawn.

## **Return type**

matplotlib.axes.Axes

## 3.9 References

## 3.10 API principles

The following is an overview over the guiding principles and ideas that underpin the API of alchemlyb.

## 3.10.1 alchemlyb

*alchemlyb* is a library that seeks to make doing alchemical free energy calculations easier and less error prone. It includes functions for parsing data from formats common to existing MD engines, subsampling these data, and fitting these data with an estimator to obtain free energies. These functions are simple in usage and pure in scope, and can be chained together to build customized analyses of data. General and robust workflows following best practices are also provided, which can be used as reference implementations and examples.

*alchemlyb* seeks to be as boring and simple as possible to enable more complex work. Its components allow work at all scales, from use on small systems using a single workstation to larger datasets that require distributed computing using libraries such as dask.

First and foremost, scientific code must be *correct* and we try to ensure this requirement by following best software engineering practices during development, close to full test coverage of all code in the library, and providing citations to published papers for included algorithms. We use a curated, public data set (alchemtest) for automated testing.

3.9. References 61

## 3.10.2 Core philosophy

- 1. Use functions when possible, classes only when necessary (or for estimators, see (2)).
- 2. For estimators, mimic the scikit-learn API as much as possible.
- 3. Aim for a consistent interface throughout, e.g. all parsers take similar inputs and yield a common set of outputs.
- 4. Have all functionality tested.

## 3.10.3 API components

The library is structured as follows, following a similar style to **scikit-learn**:

```
alchemlyb
   parsing
     amber.py
      - gmx.py
       gomc.py
       namd.py
   preprocessing
      subsampling.py
   estimators
     — bar_.py
      mbar_.py
      - ti_.py
   convergence
      convergence.py
   postprocessors
     units.py
   visualisation
      convergence.py
      dF_state.py
      mbar_matrix.py
      - ti_dhdl.py
                       ### WORK IN PROGRESS
   workflows
      base.py
      abfe.py
```

• The *parsing* submodule contains parsers for individual MD engines, since the output files needed to perform alchemical free energy calculations vary widely and are not standardized. Each module at the very least provides an *extract\_u\_nk* function for extracting reduced potentials (needed for MBAR), as well as an *extract\_dHdl* function for extracting derivatives required for thermodynamic integration. Moreover an *extract* 'function is provided, which returns a dict containing both derivatives and reduced potentials. Other helper functions may be exposed for additional processing, such as generating an XVG file from an EDR file in the case of GROMACS. All *extract\_\** functions take similar arguments (a file path, parameters such as temperature), and produce standard outputs (pandas.DataFrame for reduced potentials, pandas.Series for derivatives).

- The *preprocessing* submodule features functions for subsampling timeseries, as may be desired before feeding them to an estimator. So far, these are limited to *slicing*, *statistical\_inefficiency*, and *equilibrium\_detection* functions, many of which make use of subsampling schemes available from pymbar. These functions are written in such a way that they can be easily composed as parts of complex processing pipelines.
- The *estimators* module features classes *a la* **scikit-learn** that can be initialized with parameters that determine their behavior and then "trained" on a *fit* method. MBAR, BAR, and thermodynamic integration (TI) as the major methods are all implemented. Correct error estimates require the use of time series with independent samples.
- The *convergence* submodule features convenience functions/classes for doing convergence analysis using a given dataset and a chosen estimator.
- The *postprocessors* submodule contains functions to calculate new quantities or express data in different units.
- The *visualisation* submodule contains convenience plotting functions as known from, for example, alchemical-analysis.py.
- The workflows submodule contains complete analysis workflows ...

For example, alchemlyb.workflows.abfe implements a complete absolute binding free energy calculation.".

All of these components lend themselves well to writing clear and flexible pipelines for processing data needed for alchemical free energy calculations, and furthermore allow for scaling up via libraries like dask or joblib.

## 3.10.4 Development model

This is an open-source project, the hope of which is to produce a library with which the community is happy. To enable this, the library will be a community effort. Development is done in the open on GitHub. Software engineering best-practices will be used throughout, including continuous integration testing via Travis CI, up-to-date documentation, and regular releases.

Following discussion, refinement, and consensus on this proposal, issues for each need will be posted and work will begin on filling out the rest of the library. In particular, parsers will be crowdsourced from the existing community and refined into the consistent form described above.

## 3.10.5 Historical notes

Some of the components were originally demoed in gist a41e5756a58e1775e3e3a915f07bfd37.

David Dotson (@dotsdl) started the project while employed as a software engineer by Oliver Beckstein (@orbeckst), and this project was a primary point of focus for him in this position.

3.10. API principles

| alchemlyb Documentation, Release 2.0.0+0.g045f85d.dirty |
|---------------------------------------------------------|
|                                                         |
|                                                         |
|                                                         |
|                                                         |
|                                                         |
|                                                         |
|                                                         |
|                                                         |
|                                                         |
|                                                         |
|                                                         |
|                                                         |
|                                                         |
|                                                         |
|                                                         |
|                                                         |
|                                                         |
|                                                         |
|                                                         |
|                                                         |

## **BIBLIOGRAPHY**

- [Bennett1976] C. H. Bennett. (1976). Efficient estimation of free energy differences from Monte Carlo data. J Comp Phys 22, 245–268. doi: 10.1016/0021-9991(76)90078-4.
- [Shirts2008] M. R. Shirts and J. D. Chodera. (2008). Statistically optimal analysis of samples from multiple equilibrium states. J Chem Phys 129, 124105. doi: 10.1063/1.2978177.
- [Klimovich2015] Klimovich, P.V., M. R. Shirts, and D. L. Mobley. (2015) Guidelines for the analysis of free energy calculations. Journal of Computer-Aided Molecular Design 29, 397-411. doi: 10.1007/s10822-015-9840-9.
- [Chodera2016] J. D. Chodera. (2016). A simple method for automated equilibration detection in molecular simulations. Journal of Chemical Theory and Computation 12, 1799-1805. doi: 10.1021/acs.jctc.5b00784.
- [Fan2020] Fan, S., B. I. Iorga, and O. Beckstein. (2020). Prediction of octanol-water partition coefficients for the SAMPL6-log P molecules using molecular dynamics simulations with OPLS-AA, AMBER and CHARMM force fields. Journal of Computer-Aided Molecular Design 34, 543–560. doi:10.1007/s10822-019-00267-z.
- [Fan2021] Fan, S., Nedev, H., Vijayan, R., Iorga, B.I., and Beckstein, O. (2021). Precise force-field-based calculations of octanol-water partition coefficients for the SAMPL7 molecules. Journal of Computer-Aided Molecular Design 35, 853–887. doi: 10.1007/s10822-021-00407-4.

66 Bibliography

## **PYTHON MODULE INDEX**

## а

```
alchemlyb.convergence, 31
alchemlyb.convergence.convergence, 35
alchemlyb.estimators, 23
alchemlyb.parsing, 8
alchemlyb.parsing.amber, 14
alchemlyb.parsing.gmx, 12
alchemlyb.parsing.gomc, 17
alchemlyb.parsing.namd, 15
alchemlyb.postprocessors, 37
alchemlyb.postprocessors.units, 38
alchemlyb.preprocessing, 18
alchemlyb.preprocessing.subsampling, 18
alchemlyb.visualisation, 41
alchemlyb.workflows.base, 49
```

68 Python Module Index

# **INDEX**

| A                                             | convergence (alchemlyb.workflows.ABFE attribute), 57,                                                        |
|-----------------------------------------------|----------------------------------------------------------------------------------------------------|
| A_c() (in module alchemlyb.convergence), 37   | 61                                                                                                    |
| ABFE (class in alchemlyb.workflows), 56       | convergence (alchemlyb.workflows.base.WorkflowBase                                                           |
| alchemlyb.convergence                         | attribute), 52, 53                                                                                           |
| module, 31                                    | D                                                                                                    |
| alchemlyb.convergence.convergence             | <del>-</del>                                                                                                 |
| module, 35                                    | <pre>d_delta_f_(alchemlyb.estimators.BAR attribute), 30</pre>                                                |
| alchemlyb.estimators                          | <pre>d_delta_f_(alchemlyb.estimators.MBAR attribute), 29</pre>                                               |
| module, 23                                    | <pre>d_delta_f_(alchemlyb.estimators.TI attribute), 25</pre>                                                 |
| alchemlyb.parsing                             | decorrelate_dhdl() (in module                                                                                |
| module, 8                                     | alchemlyb.preprocessing.subsampling), 20                                                                     |
| alchemlyb.parsing.amber                       | decorrelate_u_nk() (in module                                                                                |
| module, 14                                    | alchemlyb.preprocessing.subsampling), 19                                                                     |
| alchemlyb.parsing.gmx                         | delta_f_(alchemlyb.estimators.BAR attribute), 30                                                             |
| module, 12                                    | delta_f_(alchemlyb.estimators.MBAR attribute), 28                                                            |
| alchemlyb.parsing.gomc                        | delta_f_ (alchemlyb.estimators.TI attribute), 25                                                             |
| module, 17                                    | dhd1 (alchemlyb.estimators.TI attribute), 25                                                                 |
| alchemlyb.parsing.namd                        | dhdl2series() (in module                                                                                     |
| module, 15                                    | alchemlyb.preprocessing.subsampling), 21                                                                     |
| alchemlyb.postprocessors                      | dHdl_list (alchemlyb.workflows.ABFE attribute), 56                                                           |
| module, 37                                    | dHdl_list (alchemlyb.workflows.base.WorkflowBase at-                                                         |
| alchemlyb.postprocessors.units                | tribute), 51, 52                                                                                             |
| module, 38                                    | dHdl_sample_list (alchemlyb.workflows.ABFE at-                                                               |
| alchemlyb.preprocessing                       | tribute), 58                                                                                                 |
| module, 18                                    | dHdl_sample_list(alchemlyb.workflows.base.WorkflowBase attribute), 52                                        |
| alchemlyb.preprocessing.subsampling           | aurioute), 32                                                                                                |
| module, 18                                    | E                                                                                                    |
| alchemlyb.visualisation module, 41            | _                                                                                                    |
| alchemlyb.workflows.base                      | equilibrium_detection() (in module                                                                           |
| module, 49                                    | alchemlyb.preprocessing.subsampling), 22                                                                     |
| module, 49                                    | estimate() (alchemlyb.workflows.ABFE method), 58                                                             |
| В                                             | estimate() (alchemlyb.workflows.base.WorkflowBase                                                            |
| _                                             | method), 52                                                                                                  |
| BAR (class in alchemlyb.estimators), 30       | estimator (alchemlyb.workflows.ABFE attribute), 58                                                           |
| С                                             | <pre>extract() (in module alchemlyb.parsing.amber), 15 extract() (in module alchemlyb.parsing.gmx), 14</pre> |
|                                               | extract() (in module alchemlyb.parsing.gmx), 14 extract() (in module alchemlyb.parsing.gomc), 18             |
| check_convergence() (alchemlyb.workflows.ABFE | extract() (in module alchemlyb.parsing.gomc), 18<br>extract() (in module alchemlyb.parsing.namd), 16         |
| method), 60                                   | extract() (in module alchemlyb.parsing.nama), 10 extract_dHdl() (in module alchemlyb.parsing.amber),         |
| check_convergence()                           | 14                                                                                                    |
| (alchemlyb.workflows.base.WorkflowBase        | extract_dHdl() (in module alchemlyb.parsing.gmx),                                                            |
| method), 53                                   | 13                                                                                                    |
| concat() (in module alchemlyb), 11            | 13                                                                                                    |

| extract_dHdl() (in module alchemlyb.parsing.gomc), 17                                       | alchemlyb.preprocessing.subsampling, 18 alchemlyb.visualisation, 41                                     |
|---------------------------------------------------------------------------------------------|----------------------------------------------------------------------------------------------------|
| <pre>extract_u_nk() (in module alchemlyb.parsing.amber), 15</pre>                           | alchemlyb.workflows.base, 49                                                                            |
| <pre>extract_u_nk() (in module alchemlyb.parsing.gmx),</pre>                                | 0                                                                                                    |
| extract_u_nk() (in module alchemlyb.parsing.gomc),  17                                      | overlap_matrix (alchemlyb.estimators.MBAR prop-<br>erty), 29                                            |
| <pre>extract_u_nk() (in module alchemlyb.parsing.namd), 16</pre>                            | P pass_attrs() (in module alchemlyb), 11                                                                |
| F                                                                                           | plot() (alchemlyb.workflows.ABFE method), 60<br>plot() (alchemlyb.workflows.base.WorkflowBase           |
| file_list (alchemlyb.workflows.ABFE attribute), 56                                          | method), 53                                                                                             |
| file_list (alchemlyb.workflows.base.WorkflowBase attribute), 51                             | plot_convergence() (in module alchemlyb.visualisation), 44                                              |
| fit() (alchemlyb.estimators.BAR method), 31<br>fit() (alchemlyb.estimators.MBAR method), 29 | plot_dF_state() (alchemlyb.workflows.ABFE method), 60                                                   |
| fit() (alchemlyb.estimators.TI method), 26<br>forward_backward_convergence() (in module     | <pre>plot_dF_state() (in module alchemlyb.visualisation),</pre>                                         |
| <pre>alchemlyb.convergence), 35 fwdrev_cumavg_Rc()</pre>                                    | plot_mbar_overlap_matrix() (in module                                                                   |
| alchemlyb.convergence), 36                                                                  | <pre>alchemlyb.visualisation), 41 plot_overlap_matrix() (alchemlyb.workflows.ABFE     method), 59</pre> |
| G                                                                                           | <pre>plot_ti_dhdl() (alchemlyb.workflows.ABFE method),</pre>                                            |
| <pre>generate_result() (alchemlyb.workflows.ABFE method), 58</pre>                          | 60 plot_ti_dhdl() (in module alchemlyb.visualisation),                                                  |
| <pre>get_params() (alchemlyb.estimators.BAR method), 31</pre>                               | 42                                                                                                    |
| <pre>get_params() (alchemlyb.estimators.MBAR method),</pre>                                 | preprocess() (alchemlyb.workflows.ABFE method), 57 preprocess() (alchemlyb.workflows.base.WorkflowBase  |
| <pre>get_params() (alchemlyb.estimators.TI method), 26 get_unit_converter()</pre>           | method), 52                                                                                             |
| alchemlyb.postprocessors.units), 40                                                         | R                                                                                                    |
| K                                                                                           | R_kJmol (in module alchemlyb.postprocessors.units), 40                                                  |
| kJ2kcal (in module alchemlyb.postprocessors.units), 40                                      | read() (alchemlyb.workflows.ABFE method), 56 read() (alchemlyb.workflows.base.WorkflowBase              |
| L                                                                                           | method), 52 result (alchemlyb.workflows.base.WorkflowBase at-                                           |
| logger (alchemlyb.workflows.ABFE attribute), 56                                             | tribute), 52                                                                                            |
| M                                                                                           | run() (alchemlyb.workflows.ABFE method), 56<br>run() (alchemlyb.workflows.base.WorkflowBase             |
| MBAR (class in alchemlyb.estimators), 28                                                    | method), 51                                                                                             |
| module                                                                                      | S                                                                                                    |
| <pre>alchemlyb.convergence, 31 alchemlyb.convergence.convergence, 35</pre>                  | separate_dhdl() (alchemlyb.estimators.TI method), 26                                                    |
| alchemlyb.estimators, 23                                                                    | set_params() (alchemlyb.estimators.BAR method), 31                                                      |
| alchemlyb.escimators, 25                                                                    | set_params() (alchemlyb.estimators.MBAR method),                                                        |
| alchemlyb.parsing.amber, 14                                                                 | 30                                                                                                    |
| alchemlyb.parsing.gmx, 12                                                                   | set_params() (alchemlyb.estimators.TI method), 26                                                       |
| alchemlyb.parsing.gomc, 17                                                                  | slicing() (in module                                                                                    |
| alchemlyb.parsing.namd, 15                                                                  | alchemly b. preprocessing. subsampling), 21                                                             |
| alchemlyb.postprocessors, 37                                                                | states_(alchemlyb.estimators.BAR attribute), 31                                                         |
| alchemlyb.postprocessors.units,38                                                           | states_(alchemlyb.estimators.MBAR attribute), 29                                                        |
| alchemlyb.preprocessing, 18                                                                 | states_(alchemlyb.estimators.TI attribute), 25                                                          |

70 Index

```
statistical_inefficiency()
                                              module
                                      (in
         alchemlyb.preprocessing.subsampling), 21
summary (alchemlyb.workflows.ABFE attribute), 57, 59
theta_(alchemlyb.estimators.MBAR attribute), 29
TI (class in alchemlyb.estimators), 25
to_kcalmol()
                                              module
         alchemlyb.postprocessors.units), 39
to_kJmol() (in module alchemlyb.postprocessors.units),
to_kT() (in module alchemlyb.postprocessors.units), 40
U
u_nk2series()
                                              module
                              (in
         alchemlyb.preprocessing.subsampling), 20
u_nk_list (alchemlyb.workflows.ABFE attribute), 56
u_nk_list (alchemlyb.workflows.base.WorkflowBase at-
         tribute), 51, 52
u_nk_sample_list (alchemlyb.workflows.ABFE at-
         tribute), 57
\verb"u_nk_sample_list" (\it alchemly b. work flows. base. Work flow Base
         attribute), 52
update_units() (alchemlyb.workflows.ABFE method),
W
WorkflowBase (class in alchemlyb.workflows.base), 51
```

Index 71